**Secretaria de Estado de Fazenda de Minas Gerais Superintendência de Fiscalização**

# PAF-ECF PROGRAMA APLICATIVO FISCAL – EMISSOR DE CUPOM FISCAL

# REQUISITOS TÉCNICOS **COMENTADOS**

(Atualizado com a versão MG.002 da Especificação Técnica de Requisitos do PAF-ECF estabelecida nos Anexos I e II da Portaria SRE 151/2016)

> Elaboração, redação e revisão: Paulo Gilberto Gonçalves – DIPLAF/SUFIS

Belo Horizonte Julho/2016

# O QUE É PAF-ECF

# Definição

Programa Aplicativo Fiscal – Emissor de Cupom Fiscal (PAF-ECF) é o programa desenvolvido para **possibilitar o envio de comandos ao** *software* **básico do ECF**, sem capacidade de alterá-lo ou ignorá-lo.

**OBS.:** Embora a definição de PAF-ECF se restrinja ao aplicativo que envia comandos de funcionamento ao ECF, os requisitos técnicos estabelecidos na legislação aplicam-se também, no que couber, ao Sistema de Gestão ou de Retaguarda, ao Sistema de Emissão de Documento Fiscal por Processamento Eletrônico de Dados (PED) e ao Sistema de Emissão de Nota Fiscal Eletrônica (NF-e), utilizados por estabelecimento comercial varejista ou prestador de serviço de transporte intermunicipal ou interestadual de passageiros.

# Tipos de PAF-ECF

**COMERCIALIZÁVEL:** é o programa que, identificado por meio de um Código de Autenticidade, possa ser utilizado por mais de uma empresa.

**EXCLUSIVO – PRÓPRIO:** é o programa que, identificado por meio de um Código de Autenticidade, seja utilizado por uma única empresa e por ela desenvolvido por meio de seus funcionários ou de profissional autônomo contratado para esta finalidade.

**EXCLUSIVO – TERCEIRIZADO:** é o programa que, identificado por meio de um Código de Autenticidade, seja utilizado por uma única empresa e desenvolvido por outra empresa desenvolvedora contratada para esta finalidade.

# Cadastro de PAF-ECF

#### **Situações do Cadastro (Ativo – Suspenso – Cancelado – Revogado):**

Os PAF-ECF com cadastro **ativo** podem ser autorizados para uso sem nenhuma restrição.

Os PAF-ECF cujo cadastro foi **suspenso**, não podem ser autorizados para uso durante o prazo da suspensão. Entretanto, os usuários já autorizados podem continuar utilizando o programa.

Os PAF-ECF cujo cadastro foi **cancelado**, não podem ser autorizados para uso a partir da data do cancelamento. Os usuários já autorizados devem atualizar a versão do programa no prazo indicado na planilha de cadastro.

Os PAF-ECF cujo cadastro foi **revogado**, não podem ser autorizados para uso a partir da data da revogação. Os usuários já autorizados devem substituir o programa no prazo estabelecido no Comunicado de Revogação indicado na planilha de cadastro. Os Comunicados sobre ECF estão disponíveis no site da SEF/MG.

Em qualquer situação (suspenso, cancelado ou revogado) obtenha mais informações consultando as observações constantes no cadastro do PAF-ECF respectivo.

## Conceitos referenciados

**Código de Autenticidade:** é um número hexadecimal gerado por algoritmo capaz de assegurar a perfeita identificação de um arquivo eletrônico. Um arquivo eletrônico, qualquer que seja, é formado por uma cadeia de BITs (**BI**nary digi**T** = Dígito Binário). A fórmula matemática do algoritmo aplicada sobre esta cadeia de BITs produz um código expresso em formato hexadecimal (0 a F, onde A=10, B=11, C=12, D=13, E=14 e F=15). Existem vários algoritmos de domínio público que podem ser livremente utilizados, como por exemplo: CHECKSUM, CRC, MD-2, MD-4, MD-5, SHA-1, RIPEMD-160, etc. Para o cadastro de PAF-ECF utilizamos o MD-5 e o RIPEMD-160 e para identificação do PAF-ECF instalado no estabelecimento usuário utilizamos o MD-5, cujo aplicativo encontra-se disponível no site da SEF/MG.

**Auto-serviço:** é a forma de atendimento na qual o consumidor escolhe e conduz a mercadoria ao caixa para registro da venda, emissão do documento fiscal e realização do pagamento.

**Registro de Pré-venda (RPV):** é a operação de registro de itens para venda, efetuada em equipamento de processamento de dados interligado ou integrado ao ECF, ainda que por meio de rede de comunicação de dados, **sem a impressão de documento**, realizada por estabelecimento que não adota exclusivamente o auto-serviço, na qual o consumidor, após escolher a mercadoria, recebe um código ou senha de identificação e se dirige ao caixa, onde é efetuado o pagamento, emitido o documento fiscal correspondente e retirada a mercadoria adquirida.

**Documento Auxiliar de Venda (DAV):** é o **documento emitido e impresso** antes de concretizada a operação, em conformidade com os requisitos estabelecidos pela Comissão Técnica Permanente do ICMS (COTEPE/ICMS), para atender as necessidades operacionais do estabelecimento usuário de ECF para a emissão e impressão de orçamento, pedido, ordem de serviço ou outro documento de controle interno do estabelecimento.

# REQUISITOS TÉCNICOS INTRODUÇÃO

A Secretaria de Estado da Fazenda de Minas Gerais reformulou algumas regras de uso do equipamento ECF, revogando a Portaria 68/2008 que foi substituída pela Portaria 132/2014.

As alterações que se referem ao PAF-ECF estão abaixo descritas:

#### **Cadastro de PAF-ECF:**

O cadastro de PAF-ECF será feito pela própria empresa desenvolvedora, **sob sua exclusiva responsabilidade**, por meio do Sistema AIT-e, sem necessidade de apresentação de documentos, inclusive do laudo de análise funcional. Para tanto, é necessário que a empresa esteja cadastrada na SEF/MG e possua acesso ao Sistema AIT-e.

As empresas não cadastradas na SEF/MG devem requerer seu cadastro conforme procedimentos descritos no link: [http://www.fazenda.mg.gov.br/empresas/ecf/instrucoes/instru\\_apli.htm](http://www.fazenda.mg.gov.br/empresas/ecf/instrucoes/instru_apli.htm)

As empresas já cadastradas que não possuem acesso ao [Sistema AIT-e](http://www.fazenda.mg.gov.br/empresas/ecf/files/intervencoes_tecnicas_em_ecf_instalacao.exe) da SEF/MG devem enviar à DIPLAF/SUFIS o novo formulário Termo de Cadastramento e Responsabilidade, modelo [06.07.125,](http://www.fazenda.mg.gov.br/empresas/ecf/files/tcadresp.zip) preenchido e assinado em duas vias, acompanhado de cópia reprográfica do documento constitutivo da empresa, da última alteração contratual, se houver, da última alteração contratual que contenha a cláusula de administração e gerência da sociedade, se houver e da procuração e do documento de identidade do representante legal da empresa, se for o caso. Após a aprovação os dados de login no sistema serão gerados e informados à empresa.

#### **Especificação de Requisitos do PAF-ECF:**

Foi adotada nova Especificação de Requisitos do PAF-ECF estabelecida nos [Anexos I e II da](http://www.fazenda.mg.gov.br/empresas/legislacao_tributaria/portarias/2014/port_subsec132_2014.htm#p132_anexo_i)  Portaria [132/2014](http://www.fazenda.mg.gov.br/empresas/legislacao_tributaria/portarias/2014/port_subsec132_2014.htm#p132_anexo_i) (Versão MG.001) e nos Anexos I e II da [Portaria 151/2016](http://www.fazenda.mg.gov.br/empresas/legislacao_tributaria/portarias/2016/port_subsec151_2016.htm) (Versão MG.002). **Para cadastro e utilização do PAF-ECF por estabelecimento situado no Estado de Minas Gerais devem ser observados os requisitos previstos nesta especificação (versão MG.001 ou Versão MG.002).** Por se tratar de legislação interna, esta especificação aplica-se apenas ao Estado de Minas Gerais. Entretanto, deve-se ressaltar que a maioria dos requisitos especificados nos Anexos I e II das citadas portarias, NÃO geram conflitos com os especificados pela COTEPE/ICMS. A única exceção se refere **à função para registro de Nota Fiscal emitida manualmente, para a qual, em Minas Gerais, DEVE ser emitido o Cupom Fiscal concomitantemente ao registro da Nota Fiscal**.

Desta forma, um PAF-ECF que atenda aos requisitos estabelecidos pela COTEPE/ICMS, pode ser compatibilizado com os requisitos exigidos em Minas Gerais, bastando que se observe a exigência acima, considerando ainda que na Especificação Técnica de Minas Gerais, não é obrigatório que se tenha a função para registro de Nota Fiscal emitida manualmente. Entretanto se houver esta função, deve necessariamente ser emitido um Cupom Fiscal concomitantemente ao registro da Nota Fiscal.

**Obs.: Na reprodução abaixo do texto do requisito, os trechos grafados em vermelho representam as alterações introduzidas na Versão MG.002 em relação à Versão MG.001.**

# REQUISITOS GERAIS

#### **REQUISITO I - Vedação de função para registro e controle de venda sem emissão de documento fiscal ("***Caixa 2***")**

**1.** O PAF-ECF, o Sistema de Gestão ou de Retaguarda, o Sistema de Emissão de Documento Fiscal por Processamento Eletrônico de Dados (PED) e o Sistema de Emissão de Nota Fiscal Eletrônica (NF-e) não devem possibilitar ao usuário possuir informação contábil diversa daquela que é, por lei, fornecida à Fazenda Pública, conforme inciso V do art. 2º da Lei 8.137/90.

**2.** Para o cumprimento do disposto no item 1 deste requisito, deverão ser atendidos os demais requisitos desta especificação, não sendo os mesmos exaustivos e suficientes para garantir o pleno e total atendimento, não devendo ser implementadas funções que possam caracterizar infringência ao disposto no item 1 deste requisito.

**Comentário:** Principio fundamental e principal requisito uma vez que a implementação de qualquer função que possibilite ao usuário efetuar o registro de operações de venda sem emissão de documento fiscal constitui crime contra a ordem tributária, previsto na lei penal. A SEF/MG atua em conjunto com o Ministério Público do Estado de Minas Gerais, na apuração e constatação destas ocorrências que são denunciadas ao Poder Judiciário para aplicação da Lei Penal. Para não correr o risco de infringir este requisito é preciso ter especial cuidado na implementação de algumas funções sensíveis que possuem uma linha muito tênue entre a legalidade e a ilegalidade. Como exemplo, podemos citar a emissão de Documento Auxiliar de Venda, Registro de Pré-Venda e registro de Nota Fiscal emitida manualmente. Por isso, é imprescindível o pleno atendimento aos demais requisitos previstos na especificação.

#### **REQUISITO II - Integração com demais sistemas**

**1.** O PAF-ECF deve estar integrado ao Sistema de Gestão (SG) ou de Retaguarda e, se for o caso, ao Sistema de Emissão de Documento Fiscal por Processamento Eletrônico de Dados (PED) e ao Sistema de Emissão de Nota Fiscal Eletrônica (NF-e), considerando como integração a capacidade de importar e exportar dados reciprocamente.

**Comentário:** O uso de sistema não integrado ao PAF-ECF pode se configurar em irregularidade por falta de atendimento ao Requisito I. Não pode, por exemplo, ser utilizado um sistema isolado para emissão de Documento Auxiliar de Venda ou para Registro de Pré-Venda que não esteja integrado ao PAF-ECF, possibilitando o atendimento aos demais requisitos.

#### **REQUISITO III - Concomitância**

**1.** O PAF-ECF deve comandar a impressão, no ECF, do registro referente à mercadoria ou serviço, concomitantemente à indicação no dispositivo que possibilite a visualização do registro, podendo capturar as informações necessárias à emissão do Cupom Fiscal do Registro de Pré-Venda (RPV) ou do Documento Auxiliar de Venda (DAV), previstos no Requisito IV.

**Comentário:** Regra geral, o PAF-ECF deve atender à regra da concomitância, imprimindo o item no Cupom Fiscal simultaneamente à sua visualização no monitor. Sendo exibido o item no monitor e não ocorrendo sua impressão no Cupom Fiscal, deve necessariamente ser implementada uma das seguintes funções: Registro de Pré-Venda (RPV), emissão de Documento Auxiliar de Venda (DAV) ou registro de lançamento em mesa ou conta de cliente. Em qualquer destas hipóteses devem ser observados os demais requisitos específicos para tais funções. Observe, no entanto, que tais funções são consideradas como opcionais, pois, se o PAF-ECF atende ao requisito da concomitância não é obrigado a implementar funções de RPV e DAV. Entretanto, passa a ser obrigado a implementar estas funções se não atender ao requisito da concomitância.

#### **REQUISITO IV – Registro de Pré-Venda (RPV) e Documento Auxiliar de Venda (DAV)**

**1.** O Sistema de Gestão (SG) ou de Retaguarda poderá realizar Registro de Pré-Venda (RPV) e/ou emitir Documento Auxiliar de Venda (DAV), definidos no inicio deste manual (Conceitos Referenciados), desde que na forma estabelecida nesta especificação.

**2.** No caso de **Registro de Pré-Venda (RPV)**, o sistema deve:

**2.1.** Não realizar controle contábil ou financeiro referente aos itens contidos no RPV, podendo efetuar reserva de mercadoria no controle de estoque.

**2.2.** Adotar sistema de numeração sequencial única do RPV, com controle centralizado por estabelecimento, com 10 (dez) caracteres, iniciada em 0000000001 a 9999999999 e reiniciada quando atingindo o limite.

**2.3.** Opcionalmente, permitir o acréscimo de itens no RPV, desde que não tenha sido iniciada a impressão do Cupom Fiscal a ele correspondente.

**2.4.** Opcionalmente, dispor de função que permita mesclar as informações contidas em dois ou mais RPV para um novo RPV, não podendo ser informado mais do que um RPV por Cupom Fiscal.

**2.5.** No caso de desistência do consumidor, marcar o item como cancelado no RPV, devendo este item ser impresso e cancelado no Cupom Fiscal correspondente a este RPV.

**2.6.** Opcionalmente, permitir a impressão exclusivamente do código ou senha de identificação do consumidor em código de barras, desde que utilizada impressora que contenha exclusivamente esta função.

**2.7.** Concretizada a operação imprimir o número do RPV no campo "informações suplementares" do Cupom Fiscal respectivo, a partir do primeiro caractere deste campo, com o seguinte formato: PV "N", onde N representa o número do RPV.

**2.8.** Não concretizada a operação até a emissão da Redução Z referente ao movimento do dia seguinte ao do RPV, ser emitido, automática e imediatamente antes da Redução Z o Cupom Fiscal respectivo contendo o número do RPV e o seu cancelamento.

**2.9.** Condicionar a emissão do documento Redução Z do último ECF para o qual este documento ainda não tenha sido emitido, ao cumprimento do previsto no item 2.8 deste requisito.

**2.10.** Na hipótese de ser excedido o prazo de tolerância para emissão do documento Redução Z de que trata o item 2.9 deste requisito, emitir, automaticamente, os Cupons Fiscais correspondentes aos RPV pendentes quando da abertura do movimento do próximo dia de funcionamento.

#### **3.** No caso de **Documento Auxiliar de Venda (DAV),** o sistema deve:

**3.1.** Não realizar controle contábil ou financeiro referente aos itens contidos no DAV, podendo efetuar reserva de mercadoria no controle de estoque.

**3.2.** Não disponibilizar comandos ou funções que objetivem a autenticação do DAV.

**3.3.** Não disponibilizar comandos ou funções que possibilitem apagar ou deletar os registros relativos aos DAV emitidos, de modo a possibilitar sua manutenção em banco de dados pelo prazo decadencial e prescricional do imposto estabelecido no Código Tributário Nacional.

**3.4.** Não disponibilizar comandos ou funções que possibilitem qualquer tipo de alteração no DAV ou o seu cancelamento após a impressão do Cupom Fiscal a ele correspondente.

**3.5.** Opcionalmente, dispor de função que permita mesclar as informações contidas em dois ou mais DAV para um novo DAV apenas com os itens desejados pelo cliente, não podendo ser informado mais do que um DAV por Cupom Fiscal.

**3.6.** Opcionalmente, permitir alteração no DAV para incluir novo item, excluir item existente ou alterar a quantidade de item existente, desde que gerado o registro tipo "D4" no arquivo eletrônico a que se refere o item 1c do Requisito V.

**3.7.** Adotar sistema de numeração sequencial única do DAV, com controle centralizado por estabelecimento, com no mínimo 10 (dez) e no máximo 13 (treze) caracteres, iniciada em 0000000001 a 9999999999 e reiniciada quando atingindo o limite, podendo os 4 (quatro) primeiros dígitos ser utilizados para distinção de série ou codificação de interesse do estabelecimento usuário, não sendo admitida a utilização de número já utilizado.

**3.8.** Imprimir o DAV conforme o modelo abaixo definido, em papel de tamanho mínimo A-5 (148x210 mm) contendo:

a) na parte superior o título do documento atribuído de acordo com a sua função e as expressões "NÃO É DOCUMENTO FISCAL - NÃO É VÁLIDO COMO RECIBO E COMO GARANTIA DE MERCADORIA - NÃO COMPROVA PAGAMENTO", em negrito e tamanho mais expressivo que as demais informações do impresso;

b) o número de identificação do DAV, devendo ser adotado sistema de numeração sequencial única com controle centralizado por estabelecimento;

c) a denominação e o CNPJ do estabelecimento emitente, devidamente consistido;

d) a denominação e o CNPJ, devidamente consistido, ou o nome e o CPF, devidamente consistido, do destinatário;

e) a discriminação da mercadoria, valor unitário e o total, no caso de DAV utilizado para orçamento ou pedido.

#### **MODELO DO DOCUMENTO AUXILIAR DE VENDA - DAV**

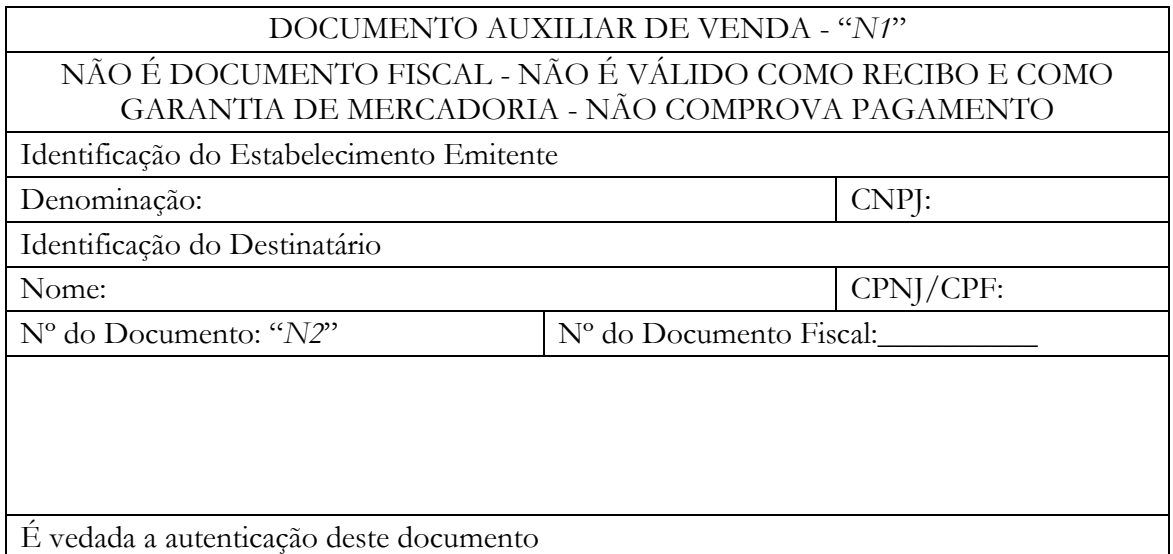

Tamanho mínimo: 148 mm x 210 mm (formato A-5) Legenda: *N1* = Titulo do documento atribuído pelo usuário conforme sua finalidade: pedido, orçamento, ordem de serviço, etc. *N2* = Número do Documento Auxiliar de Venda conforme previsto no item 3.7 deste requisito.

**3.9.** Gerar as informações relativas ao DAV emitido nos registros tipo D2, D3 e D4 do arquivo eletrônico a que se refere o item 1c do Requisito V.

**3.10.** Concretizada a operação:

a) imprimir o número do DAV no campo "informações suplementares" do Cupom Fiscal respectivo, a partir do primeiro caractere deste campo, ou a partir do caractere imediatamente seguinte ao registro do PV "N", quando for o caso, com o seguinte formato: DAV "N", onde N representa o número do Documento Auxiliar de Venda.

b) gravar no registro eletrônico do DAV que originou a operação, e consequentemente, no arquivo eletrônico a que se refere o item 3.9 deste requisito, o número do Contador de Ordem de Operação (COO), do respectivo Cupom Fiscal.

**3.11.** realizar o registro do DAV em banco de dados somente após a existência de pelo menos um item a ele associado.

#### **Comentários relativos ao RPV:**

Não sendo atendido o requisito da concomitância e optando-se por implementar a função para Registro de Pré-Venda, deve-se necessariamente observar rigorosamente os requisitos estabelecidos no item 2 deste requisito.

O Registro de Pré-Venda (RPV) diferencia-se do Documento Auxiliar de Venda (DAV) pelo fato de ser apenas um registro eletrônico enquanto que o DAV além de ser um registro eletrônico é também um documento **impresso**.

O RPV deve ter número que o identifique, devendo ser adotado sistema de numeração seqüencial única com controle centralizado por estabelecimento, com 10 (dez) caracteres, iniciada em 0000000001 a 9999999999 e reiniciada quando atingindo o limite.

Opcionalmente pode ser implementada função que permita mesclar as informações contidas em dois ou mais RPV para um novo RPV apenas com os itens comercializados, não podendo, entretanto, ser informado mais do que um RPV por Cupom Fiscal.

Opcionalmente pode ser implementada função para possibilitar o acréscimo de itens no RPV, desde que não tenha sido iniciada a impressão do Cupom Fiscal a ele correspondente.

No caso de desistência do consumidor, deve-se marcar como cancelado o item constante no RPV, devendo este item ser impresso e cancelado no Cupom Fiscal respectivo a este RPV.

Em decorrência do Registro de Pré-Venda não pode ser realizado nenhum controle contábil ou financeiro referente aos itens contidos no registro, podendo-se apenas efetuar reserva de mercadoria no controle de estoque. A não observância desta exigência, pode se configurar em falta de atendimento ao requisito I e causar sérias implicações à empresa desenvolvedora, pois poderá se configurar como "caixa dois".

Os dados registrados no RPV devem ser capturados no momento da concretização da venda, quando se deve imprimir no Cupom Fiscal respectivo o número do Registro de Pré-Venda que originou a operação, da seguinte forma: PV"*n*", onde "*n"* representa o número do RPV.

O RPV pode ficar pendente de emissão do Cupom Fiscal somente até a emissão da Redução Z do dia seguinte ao registro, pelo último ECF do estabelecimento que ainda não tenha emitido a RZ. Nesta condição o PAF-ECF deve emitir automática e imediatamente antes da RZ o Cupom Fiscal respectivo e em seguida o seu cancelamento. Caso, neste ECF, tenha-se excedido o prazo de tolerância para emissão da RZ (normalmente 2 horas após a mudança de data), situação em que o ECF torna-se inoperante, o PAF-ECF deve emitir o Cupom Fiscal relativo ao RPV pendente quando da abertura do movimento do próximo dia de funcionamento.

#### **Comentários relativos ao DAV:**

Não sendo atendido o requisito da concomitância e optando-se por implementar a função para emissão de DAV, deve-se necessariamente observar rigorosamente os requisitos estabelecidos no item 3 deste requisito.

O Documento Auxiliar de Venda (DAV) diferencia-se do Registro de Pré-Venda (RPV) pelo fato de ser um documento **impresso** enquanto o RPV é apenas um registro eletrônico.

O DAV deve ser impresso por impressora não fiscal em papel de tamanho mínimo de 148 mm x 210 mm (formato A-5) e conforme modelo estabelecido, contendo:

a) na parte superior o título do documento atribuído de acordo com a sua função e as expressões "NÃO É DOCUMENTO FISCAL - NÃO É VÁLIDO COMO RECIBO E COMO GARANTIA DE MERCADORIA - NÃO COMPROVA PAGAMENTO", em negrito e em tamanho mais expressivo que as demais informações do impresso, exceto no caso de DAV impresso por ECF como Relatório Gerencial;

b) o número de identificação do DAV, devendo ser adotado sistema de numeração seqüencial única com controle centralizado por estabelecimento, com no mínimo 10 (dez) e no máximo 13 (treze) caracteres, iniciada em 0000000001 a 9999999999 e reiniciada quando atingindo o limite, podendo os 4 (quatro) primeiros dígitos ser utilizados para distinção de série ou codificação de interesse do estabelecimento usuário, não sendo admitida a utilização de número já utilizado.

c) a denominação e o CNPJ do estabelecimento emitente, devidamente consistido;

d) a denominação ou o nome e o CNPJ ou CPF do destinatário, devidamente consistido;

e) a discriminação da mercadoria, valor unitário e o total, no caso de DAV utilizado para orçamento ou pedido.

#### **Note que o PAF-ECF deve consistir o digito verificador do CNPJ ou CPF do estabelecimento emitente e do destinatário.**

O DAV **não pode ser autenticado, não pode ser cancelado e não pode ser apagado ou deletado**. O registro eletrônico contendo os DAV emitidos deve ser mantido pelo prazo decadencial e prescricional do imposto. No entanto, não pode haver gravação de DAV em banco de dados em que exista pelo menos um item a ele associado.

Em decorrência da emissão do DAV não pode ser realizado nenhum controle contábil ou financeiro referente aos itens contidos no documento, podendo-se apenas efetuar reserva de mercadoria no controle de estoque. A não observância desta exigência, pode se configurar em falta de atendimento ao requisito I e causar sérias implicações à empresa desenvolvedora, pois poderá se configurar como "caixa dois".

É permitida a alteração no DAV para incluir novo item, excluir item existente ou alterar a quantidade de item existente, **desde que não tenha sido iniciada a impressão do seu cupom fiscal** e seja gerado o registro tipo "D4" no arquivo eletrônico de Registros do PAF-ECF.

Opcionalmente pode ser implementada função que permita mesclar as informações contidas em dois ou mais DAV para um novo DAV apenas com os itens desejados pelo cliente, não podendo, entretanto, ser informado mais do que um DAV por Cupom Fiscal.

As informações relativas aos DAV emitidos devem ser geradas nos registros tipo D2, D3 e D4 do arquivo eletrônico de Registros do PAF-ECF em conformidade com o leiaute estabelecido no Anexo II da Portaria.

Concretizada a venda registrada no DAV o PAF-ECF deve:

a) imprimir no Cupom Fiscal respectivo o número do DAV que originou a operação;

b) gravar no registro eletrônico do DAV que originou a operação, o número do Contador de Ordem de Operação (COO) do respectivo Cupom Fiscal. Esta informação deve compor o arquivo de Registros do PAF-ECF, sendo informada no campo 13 do registro tipo D2). A não observância desta exigência, pode se configurar em falta de atendimento ao requisito I e causar sérias implicações à empresa desenvolvedora, pois poderá se configurar como "caixa dois".

#### **REQUISITO V - Menu Fiscal**

**1.** O PAF-ECF deve conter uma caixa de comando ou tecla de função identificada como "MENU FISCAL", sem recursos para restrição de acesso, contendo categorias com as seguintes identificações e respectivas funções:

a) "LX", para comandar a impressão da Leitura X pelo ECF.

b) "LMF", para comandar a impressão da Leitura da Memória Fiscal pelo ECF, possibilitando a seleção do tipo de leitura (completa ou simplificada) e da abrangência das informações por período de data e por intervalo de CRZ.

c) "Registros do PAF-ECF": para gerar arquivo eletrônico, conforme leiaute estabelecido no Anexo II, contendo as informações relativas aos registros efetuados até o momento da execução deste comando, devendo na conclusão da geração ser exibida mensagem informando o local onde o arquivo foi gravado. O arquivo eletrônico gerado deve ser assinado digitalmente por meio da inserção do Registro tipo EAD abaixo especificado:

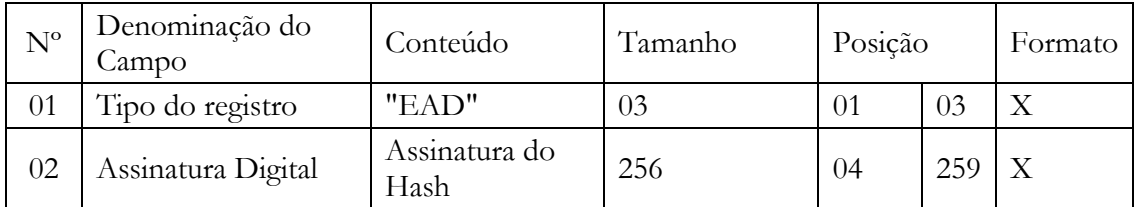

NB: O campo 02 do registro tipo EAD (Assinatura Digital) deve ser gerado mediante os seguintes procedimentos:

c1) aplicar a função unidirecional MD5 uma única vez na porção do arquivo que compreende entre o seu primeiro byte e os bytes de quebra de linha imediatamente anteriores ao registro EAD, ficando excluído do cálculo do hash o registro EAD. O resultado será um código de 128 bits ou 16 bytes que devem ser inseridos no bloco de dados de 128 bytes que será assinado de acordo com a tabela abaixo:

 $A \, | \, B \, | \, B \, | \, B \, | \, B \, | \, B \, | \, B \, | \, B \, | \, B \, | \, B \, | \, B \, | \, B \, | \, B \, | \, B \, | \, B \, | \, B \, | \, C \, | \, C \, | \, C \, | \, C \, | \, C \, | \, C \, | \, C \, | \, C \, | \, C \, | \, C \, | \, C \, | \, C \, | \, C \, | \, C \, | \, C \, | \, C \, | \, C \, | \, C \, | \, C \, | \, C \, | \, C \, |$ C C C C C C C C C C C C C C C C C C C C C C C C C C C C C C C C C C C C C C C C C C C C C C C C C C C C C C C C C C C C C C C C C C C C C C C C C C C C C C C C C C C C C C C C C C C C C C C C

Bloco de dados de 128 bytes que deve ser assinado:

onde:

- a letra "A" indica o tamanho do hash e deve ser preenchido com valor fixo 16 (em hexadecimal 0x10).

- a letra "B" indica o local de preenchimento do hash, sendo que à esquerda fica o byte mais significativo e à direita o menos significativo.

- a letra "C" indica os bytes restantes não usados, de preenchimento livre.

c2) criar uma chave privada de 1024 bits, equivalente a um número hexadecimal de 256 dígitos, de conhecimento exclusivo da empresa desenvolvedora do PAF-ECF, devendo ser utilizada a mesma chave para todos os PAF-ECF desenvolvidos pela mesma empresa.

c3) criptografar o bloco de dados gerado conforme disposto na alínea "a", utilizando a chave a que se refere a aliena "b" pelo algoritmo RSA de chave pública, sem utilizar nenhuma codificação dos dados além da criptografia RSA, de maneira que o bloco de dados seja recuperado no momento da decriptografia exatamente igual ao detalhado na tabela acima.

c4) com o resultado do procedimento descrito na alínea "c3" será obtido um número hexadecimal com até 256 dígitos que deverá ser informado no campo 02 do Registro tipo EAD.

OBS.: Nas telas onde estejam sendo preparadas informações que viabilizarão a execução de comandos para a impressão de documentos, nas telas de consultas, cadastros e de login, bem como nas telas de função pré-operacional para inicialização do sistema, a caixa de comando ou tecla de função "MENU FISCAL" é dispensada, desde que nelas conste, em qualquer lugar da tela, a seguinte informação: "MENU FISCAL INACESSÍVEL NESTA TELA".

#### **Comentários:**

O PAF-ECF deve conter uma caixa de comando ou tecla de função identificada como "MENU FISCAL" contendo categorias com as identificações e funções descritas neste requisito (LX, LMF e Registros do PAF-ECF)

O Menu Fiscal não deve conter nenhum tipo de restrição de acesso e deve ser exibido em todas as telas do PAF-ECF, exceto nas situações descritas na observação ao final do requisito.

Todos PAF-ECF devem conter no Menu Fiscal as funções LX, LMF e Registros do PAF-ECF. No caso de PAF-ECF para determinadas atividades especificas, o Menu Fiscal deve ser acrescido de funções especificas para esta atividade, conforme abaixo descrito:

#### **Itens presentes no Menu Fiscal de qualquer PAF-ECF:**

"**LX**", para comandar a impressão da Leitura X.

"**LMF**", para comandar a impressão da Leitura da Memória Fiscal pelo ECF, possibilitando a seleção do tipo de leitura (completa ou simplificada) e da abrangência das informações por período de data e por intervalo de CRZ.

"**Registros do PAF-ECF**", para gerar arquivo eletrônico, conforme leiaute estabelecido no Anexo II da Portaria, contendo as informações relativas aos registros efetuados até o momento da execução deste comando, devendo na conclusão da geração ser exibida mensagem informando o local onde o arquivo foi gravado. O arquivo deve ser assinado digitalmente por meio do Registro tipo EAD.

#### **Itens presentes no Menu Fiscal apenas de PAF-ECF para postos de combustíveis:**

"**Relatório de Encerrantes**", para comandar a impressão do Relatório Gerencial previsto no Requisito XXIII.

"**Abastecimentos Pendentes**" para comandar a impressão do Relatório Gerencial previsto no Requisito XXIV.

#### **Itens presentes no Menu Fiscal apenas de PAF-ECF para empresa de transporte de passageiros:**

"**Identificação de TP para BP ida-e-volta**": para emitir Relatório Gerencial pelo ECF contendo a identificação da sigla de UF associada a cada Totalizador Parcial de tributação do ICMS, no caso de PAF-ECF para transporte de passageiros que emita Bilhete de Passagem relativo à viagem de retorno (venda de passagem ida-e-volta) Exemplo do Relatório Gerencial:

01T18,00% (ES) 02T18,00% (MG) 03T12,00% (SC) 04T15,00% (RS)

Neste exemplo o Totalizador T01 com alíquota de 18% acumula valores devidos ao Estado do ES. O Totalizador T02 com alíquota de 18% acumula valores devidos ao Estado de MG. O Totalizador T03 com alíquota de 12% acumula valores devidos ao Estado de SC. O Totalizador T04 com alíquota de 15% acumula valores devidos ao Estado do RS.

"**Manifesto Fiscal de Viagem**", para comandar a impressão de Relatório Gerencial e gerar registros tipo F2, F3 e F4, conforme previsto no item 1b do Requisito XXXIII.

"**Leitura do Movimento Diário**", para gerar registros tipo T2, conforme previsto no item 1c do Requisito XXXIII.

**"Leitura do Movimento Diário de Cupom de Embarque"**, para gerar registros tipo M2, conforme previsto no item 1d do Requisito XXXIII.

**"Leitura do Movimento Diário de Cupom de Embarque Gratuidade"**, para gerar registros tipo L2, conforme previsto no item 1d do Requisito XXXIII.

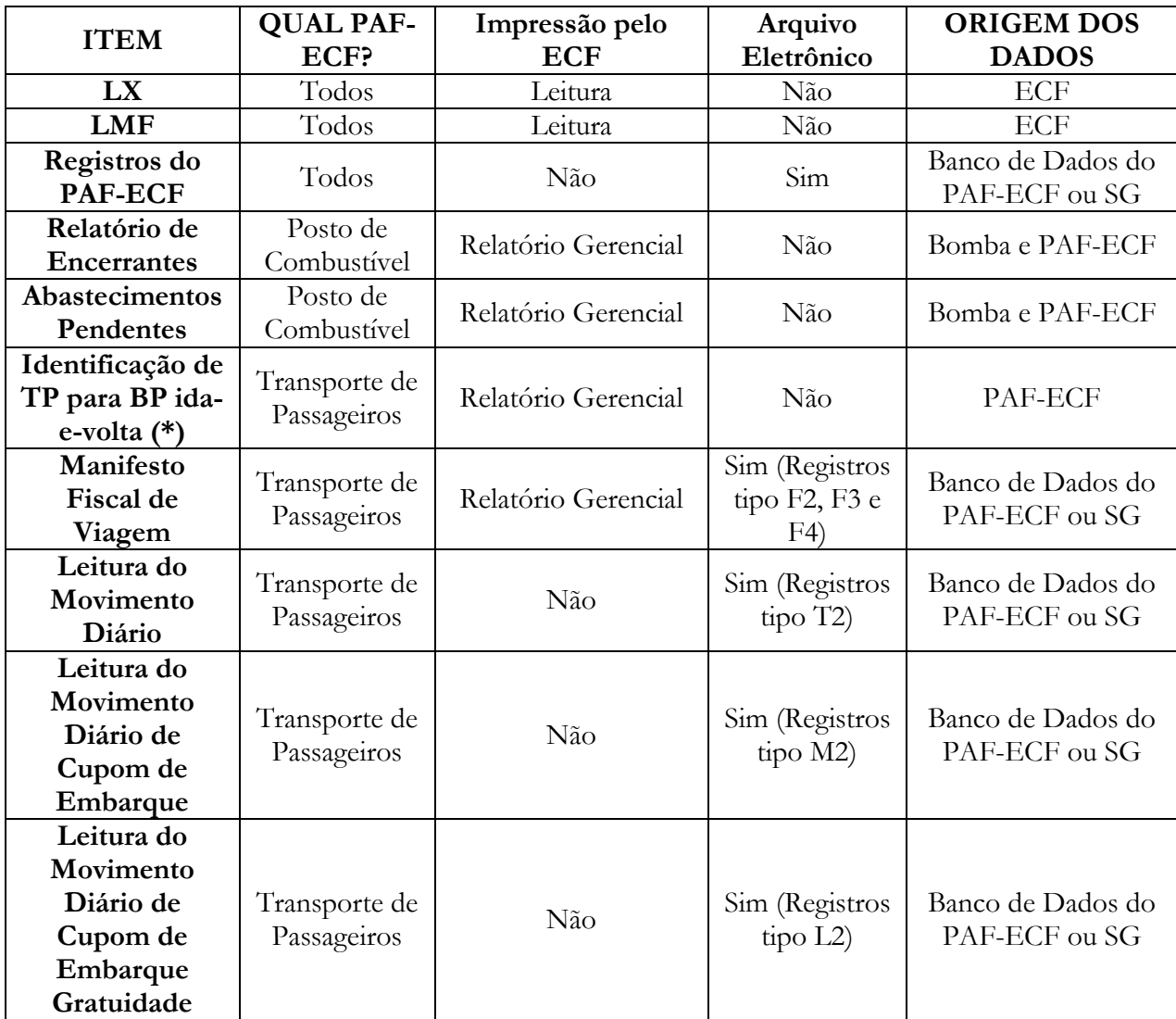

#### **QUADRO RESUMO DO MENU FISCAL**

**(\*)** Identificação do Totalizador Parcial associada a Unidade Federada para Cupom Fiscal Bilhete de Passagem de ida e volta.

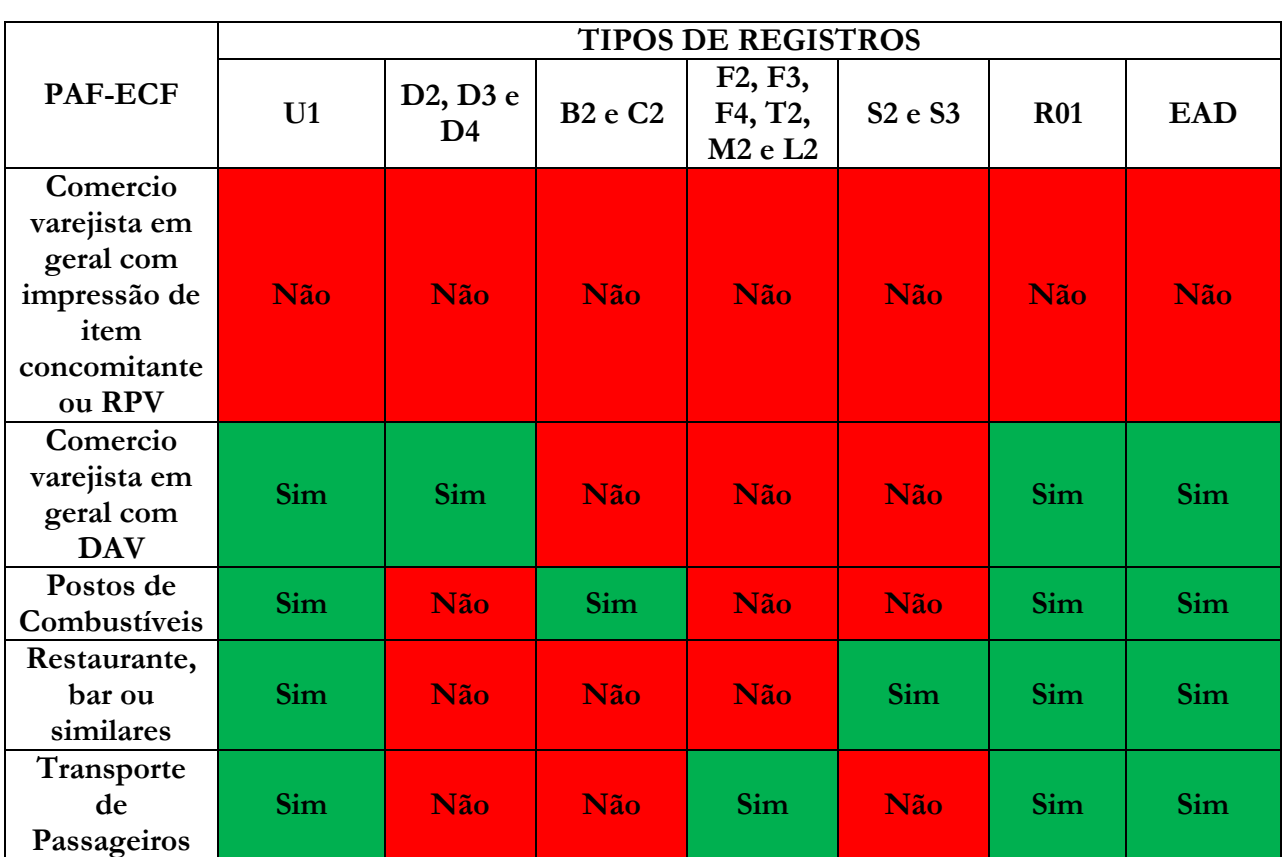

#### **TIPOS DE REGISTROS DO ARQUIVO DE REGISTROS DO PAF-ECF**

OBS.: No Registro tipo R01, campo "Versão da ER-PAF-ECF" com 4 caracteres, informar "M001" ou "M002".

#### **REQUISITO VI - Comandos de impressão obrigatórios**

**1.** O PAF-ECF deve disponibilizar comandos para impressão no Cupom Fiscal:

a) dos seguintes dados do consumidor: nome, endereço e CPF ou CNPJ, devidamente consistido pelo digito verificador.

b) código impresso na primeira linha disponível do campo "informações suplementares", precedido da expressão "MINAS LEGAL:" em caixa alta no formato 99999999999999 ddmmaaaa 8888888, onde:

> "99999999999999" representa o número do CNPJ do contribuinte usuário do ECF, impresso no cabeçalho do Cupom Fiscal;

> "ddmmaaaa" representa a data de emissão do Cupom Fiscal impressa em seu cabeçalho;

"8888888" representa o valor total do respectivo Cupom Fiscal, sem zeros (0) à esquerda.

Exemplo:

Dados do Cupom Fiscal: CNPJ: 12.345.678/0001-00 Data: 12/06/2011 Valor Total: R\$ 125,45 - Formação do código: MINAS LEGAL: 12345678000100 12062011 12545

#### **Comentários:**

O CPF ou o CNPJ do consumidor, quando informado, deve ter o digito verificador (DV) consistido.

O código "Minas Legal" deve ser impresso na primeira linha disponível do campo "informações suplementares" precedido da expressão "MINAS LEGAL:" em caixa alta e no formato especificado, com um espaço entre as informações; **CNPJ<1 espaço>data<um espaço>valor total do CF com duas casas decimais e sem virgula**.

#### **REQUISITO VII – Tabela de Mercadorias e Serviços**

**1.** O PAF-ECF deve utilizar Tabela de Mercadorias e Serviços que contenha as informações exigidas pelo Software Básico do ECF, devendo o campo relativo ao código da mercadoria ou serviço, suportar o código GTIN (Número Global de Item Comercial - Global Trade Item Number) com 14 caracteres.

#### **REQUISITO VIII - Comandos obrigatórios para Sangria e Suprimento de Caixa e para as demais Operações Não Fiscais**

**1.** O PAF-ECF deve disponibilizar tela para registro e emissão de Comprovante Não Fiscal relativo às operações de retirada e de suprimento de caixa, bem como enviar ao ECF comando de impressão de Comprovante Não Fiscal em todas as operações não fiscais que possam ser registradas pelo programa.

#### **Comentários:**

É obrigatória a implementação de comandos para emissão de Comprovante Não Fiscal de Sangria e Suprimento de Caixa, relativos às operações de retirada e ingresso de numerário no caixa, conforme ilustração abaixo:

O PAF-ECF deve enviar ao ECF comando de impressão de Comprovante Não Fiscal em todas as operações não fiscais que possam ser registradas pelo programa. Todas as operações não fiscais que envolvem entrada ou saída de numerário do caixa devem comandar a impressão de Comprovante Não Fiscal pelo ECF. Não se pode efetuar registros de qualquer tipo de entrada ou saída de numerário do caixa sem a emissão de Comprovante Não Fiscal.

#### **REQUISITO IX - Emissão de Comprovante de Crédito ou Débito**

**1.** O PAF-ECF não deve possibilitar a emissão de Comprovante de Crédito ou Débito para outra finalidade que não seja o registro de pagamento efetuado com cartão de crédito ou de débito.

**Comentário:** O Comprovante de Crédito ou Débito pode ser emitido exclusivamente para comprovação de pagamento efetuado com cartão de crédito ou de débito, sendo vedada sua utilização para outras finalidades.

#### **REQUISITO X - Restrição de Emissão de Relatório Gerencial**

**1.** O PAF-ECF não deve possibilitar a emissão de Relatório Gerencial que contenha registro de itens que se assemelhe ao impresso em Cupom Fiscal, exceto nos casos expressamente previstos nesta especificação.

**Comentário:** O Relatório Gerencial pode ser utilizado para atender as mais diversas necessidades do estabelecimento usuário. Entretanto, não pode ser utilizado para impressão de registro de itens se assemelhando ao registro de item no Cupom Fiscal.

#### **REQUISITO XI - Sincronismo entre data e hora do registro com data e hora do Cupom Fiscal**

**1.** O PAF-ECF deve utilizar como data e hora da movimentação para registro no banco de dados, a mesma data e hora impressa no cabeçalho do documento respectivo emitido pelo ECF.

**Comentário:** O registro deve ser feito utilizando o relógio do ECF e não o relógio do computador.

#### **REQUISITO XII - Bloqueio do PAF-ECF quando o ECF estiver inoperante**

**1.** O PAF-ECF deve impedir o seu próprio uso sempre que o ECF estiver sem condições de emitir Cupom Fiscal e nesta situação disponibilizar a execução apenas das seguintes funções:

a) facultativamente:

a1) de consultas, sendo vedado o armazenamento de informações em banco de dados.

a2) de emissão de documento fiscal por PED e o consequente registro das informações relativas aos documentos fiscais emitidos necessárias à geração dos arquivos eletrônicos do SINTEGRA e do SPED.

a3) de emissão, transmissão e armazenamento de Nota Fiscal Eletrônica (NF-e) e o consequente registro das informações relativas aos documentos fiscais emitidos necessárias à geração dos arquivos eletrônicos do SINTEGRA e do SPED.

b) obrigatoriamente, para a geração do arquivo previsto no item 1c do Requisito V.

#### **Comentários:**

Sempre que o ECF estiver inoperante (por exemplo: após a emissão da RZ e antes da mudança de data, desconectado, desligado, quebrado, etc) o PAF-ECF deve ter funcionamento limitado, impedindo o funcionamento de qualquer tipo de registro que importe em movimentação financeira ou de estoque.

Funções que podem ser executadas facultativamente com o ECF em estado bloqueado:

a) de consultas.

b) de emissão de documento fiscal por PED e o consequente registro das informações necessárias à geração dos arquivos eletrônicos do SINTEGRA e do SPED.

c) de emissão, transmissão e armazenamento de NF-e e o consequente registro das informações necessárias à geração dos arquivos eletrônicos do SINTEGRA e do SPED.

Funções que devem ser executadas obrigatoriamente com o ECF em estado bloqueado:

a) de geração do arquivo eletrônico de Registos do PAF-ECF previsto no Menu Fiscal.

#### **REQUISITO XIII - VEDAÇÃO DE DESATIVAÇÃO DO ECF**

**1.** O PAF-ECF não deve possibilitar ao usuário acesso a parâmetros de configuração que possibilitem a desativação do ECF, ainda que por meio de qualquer nível de senha gerencial ou operacional, observando ainda o disposto no Requisito XI.

**Comentário:** Não deve haver possibilidade de acesso pelo usuário a parâmetros de configuração que possam desativar o ECF, devendo ainda observar o bloqueio do PAF-ECF previsto no Requisito XII no caso do ECF estar inoperante.

#### **REQUISITO XIV – VEDAÇÃO DE ARMAZENAMENTO DE INFORMAÇÃO EM DECORRENCIA DE OPERAÇÕES DE CONSULTAS**

**1.** É vedado o armazenamento de informações em banco de dados em decorrência de operações de consultas, exceto quando a consulta der origem à Registro de Pré Venda (RPV) ou Documento Auxiliar de Venda (DAV).

**Comentário:** Não deve ser realizada gravação de informações em banco de dados ou em qualquer outro meio em decorrência de operações de consultas. Caso a consulta seja transformada em RPV ou DAV, as informações poderão ser armazenadas na execução destas funções especificas. Este requisito aplica-se a consultas que envolvam clientes e mercadorias, produtos ou serviços.

#### **REQUISITO XV - Fidedignidade dos dados registrados com os constantes nos arquivos eletrônicos gerados - Vedação de função para registro e controle de venda sem emissão de documento fiscal ("***Caixa 2***")**

**1.** O PAF-ECF, o Sistema de Gestão ou de Retaguarda, o Sistema de Emissão de Documento Fiscal por Processamento Eletrônico de Dados (PED) e o Sistema de Emissão de Nota Fiscal Eletrônica (NF-e), devem garantir condições para que haja fidedignidade entre os dados informados no arquivo "Registros do PAF-ECF", previsto no item 1c do Requisito V desta especificação, no arquivo "SINTEGRA" e no arquivo "SPED" e os dados relativos:

a) aos documentos fiscais emitidos, inclusive manualmente.

b) aos registros de DAV e RPV.

c) aos demais registros neles efetuados sempre que o registro repercuta ou deva repercutir no controle de estoque ou no controle financeiro.

**Comentário:** Trata-se de requisito que guarda estrita relação com o Requisito I da especificação. Em resumo, reforça a exigência de que não deve existir, tanto no PAF-ECF, como no Sistema de Gestão ou de Retaguarda, no Sistema de Emissão de Documento Fiscal por PED e no Sistema de Emissão de Nota Fiscal Eletrônica, nenhuma função que possibilite o registro de venda sem emissão de documento fiscal.

#### **REQUISITO XVI – Registro de Nota Fiscal emitida manualmente**

**1.** Para possibilitar o atendimento ao item 1a do Requisito XV, relativamente à Nota Fiscal emitida manualmente, o PAF-ECF **poderá** conter função destinada ao registro desta Nota Fiscal, devendo o registro ocorrer na mesma tela de venda utilizada para emissão de Cupom Fiscal e sujeita à exigência estabelecida no Requisito XII, de modo que a referida tela somente estará disponível ao usuário quando o ECF retornar à sua condição de funcionamento normal, devendo ainda o PAF-ECF, concomitantemente à gravação do registro da Nota Fiscal no banco de dados, enviar automaticamente ao ECF o comando de emissão de um Cupom Fiscal referente àquela Nota Fiscal emitida manualmente e imprimir o número da Nota Fiscal emitida, precedido da sigla "NF:", na primeira linha disponível do campo "informações suplementares" do Cupom Fiscal, após a impressão das demais informações previstas nesta especificação.

#### **Comentários:**

Trata-se de função sensível que guarda estrita relação com o Requisito XV e com o Requisito I, e, portanto, a falta de pleno atendimento a este requisito, pode se configurar em falta de atendimento ao requisito I e causar sérias implicações à empresa desenvolvedora, pois poderá se configurar como "caixa dois".

O registro de Nota Fiscal emitida manualmente durante períodos em que o ECF esteve impossibilitado de ser utilizado, somente pode ser realizado quando o ECF voltar à operação, pois ao efetuar o registro da Nota Fiscal, o PAF-ECF deverá comandar a emissão do Cupom Fiscal correspondente a esta Nota Fiscal emitida manualmente, de modo que todas as operações serão tributadas pelo Cupom Fiscal e as Notas Fiscais emitidas manualmente serão escrituradas sem débito do imposto, por meio do CFOP 5929.

Observe ainda que o requisito estabelece uma permissão facultativa ao utilizar o verbo "**poderá**" Isto implica em uma implementação facultativa, ou seja, não se obriga que o PAF-ECF tenha função para registrar Nota Fiscal emitida manualmente, mas, caso tenha para atender necessidade do estabelecimento usuário, a função deve ser implementada conforme previsto no requisito.

Especialmente no caso de **PAF-ECF para uso por posto revendedor de combustível**, tratado no capítulo seguinte, considerando o disposto no item 1b do Requisito XVIII (vedação de função que possibilite ao usuário digitar ou inserir os dados de encerrante do abastecimento) a função destinada a registrar a Nota Fiscal série "D" emitida manualmente, não deverá conter campo para digitar ou inserir o valor de encerrante. Desta forma, **o Cupom Fiscal emitido em virtude do registro desta Nota Fiscal não conterá a Referencia ao Sistema de Abastecimento de Combustíveis (RSAC) previsto no Requisito XIX**, entretanto, tal Cupom Fiscal terá a informação da Nota Fiscal a que se refere, possibilitando a auditoria do encerrante considerando o volume registrado na Nota Fiscal respectiva.

# REQUISITOS ESPECIFICOS DO PAF-ECF PARA POSTO REVENDEDOR DE COMBUSTÍVEL

**Observação:** Para atendimento aos requisitos estabelecidos neste Bloco é imprescindível e **obrigatório que o estabelecimento revendedor varejista de combustível automotivo utilize sistema de interligação de bombas**, conforme estabelecido no inciso I do art. 119 desta Portaria.

**Comentário:** Em Minas Gerais, não é aceito em nenhuma hipótese PAF-ECF para posto de combustíveis que funcione sem o sistema de interligação de bombas. Na venda de combustíveis os dados devem ser capturados da bomba, não sendo aceito em nenhuma hipótese que tais dados sejam digitados pelo operador de caixa.

#### **REQUISITO XVII – Funções especificas acrescidas ao Menu Fiscal**

**1.** O PAF-ECF previsto neste Bloco deve ter o Menu Fiscal previsto no Requisito V acrescido dos seguintes itens:

a) "Relatório de Encerrantes", para comandar a impressão do Relatório Gerencial previsto no Requisito XXIII.

b) "Abastecimentos Pendentes" para comandar a impressão do Relatório Gerencial previsto no Requisito XXIV

**Comentário:** O PAF-ECF para uso por posto revendedor de combustível deve ter as funções acima descritas acrescidas ao Menu Fiscal.

#### **REQUISITO XVIII – Sistema de Interligação de Bombas/Bicos**

**1.** O PAF-ECF previsto neste Bloco deve:

a) funcionar integrado com o sistema de bombas abastecedoras interligadas a computador e ter função para identificar se todos os dispositivos e bombas estão integrados, identificando em tempo real a perda de comunicação com algum deles.

b) vedar a emissão de Cupom Fiscal e qualquer tratamento referente a operação de fornecimento de combustível realizada por bico de abastecimento que não estiver integrado, interligado ou estiver sem comunicação, sendo, portanto, vedada a emissão de Cupom Fiscal por meio de inserção de dados do abastecimento pelo usuário, salvo se, a perda de comunicação ocorrer com todos os bicos de abastecimento, permitida nesta situação, o tratamento das operações pelo PAF-ECF e impressão de cupom fiscal, desde que sejam atendidas as seguintes condições:

b1) que a impressão ocorra até as 24:00 horas do dia seguinte da data da perda de comunicação;

b2) seja impresso, de forma automática e imediatamente após **a perda da comunicação**, Relatório Gerencial denominado "ALERTA: PERDA DE COMUNICAÇÃO", no qual se demonstrará a perda de comunicação do PAF-ECF com todos os bicos de abastecimento.

c) assegurar que os dados referentes ao número do tanque ou reservatório de combustível, da bomba de combustível e do bico de abastecimento somente serão modificados ou excluídos

mediante intervenção do responsável legal pela empresa desenvolvedora ou por seus prepostos, vedando-se ao usuário esta função, exceto no caso de desenvolvedor para uso exclusivo. Para assegurar este requisito, os dados devem ser gravados em arquivo auxiliar criptografado.

d) não disponibilizar função que permita ao usuário retirar, baixar, excluir ou inibir da aplicação, tanque ou reservatório de combustível, bomba de combustível ou bico de abastecimento, permitida apenas a alteração ou modificação pelo usuário, da espécie de combustível comercializado pelos bicos de abastecimento;

e) capturar os dados relativos aos abastecimentos realizados do sistema de interligação de bombas e armazenar os dados capturados em banco de dados, atribuindo a cada registro os seguintes "status":

e1) PENDENTE: status inicial do registro no momento da captura que deve ser mantido até que ocorra uma das situações previstas nas alíneas e2, e3 ou e4 deste item. OBS.: No arquivo eletrônico "Registros do PAF-ECF" utilizar a expressão "PENDENTE".

e2.1) EMITIDO CFN: status que deve ser assumido quando ocorrer a emissão normal do Cupom Fiscal relativo ao respectivo abastecimento cujo volume vendido foi capturado normalmente pelo sistema de automação. Ocorrendo o cancelamento de item no Cupom Fiscal ou cancelamento do Cupom Fiscal, o PAF-ECF deve retornar o status do registro relativo ao respectivo abastecimento para "PENDENTE". OBS.: No arquivo eletrônico "Registros do PAF-ECF" utilizar a expressão "EMIT CFN".

e2.2) EMITIDO CFM: status que deve ser assumido quando ocorrer a emissão manual do Cupom Fiscal relativo ao respectivo abastecimento cujo volume vendido foi obtido pela visualização do display da bomba de abastecimento e informado manualmente no PAF-ECF, procedimento permitido apenas no caso previsto no item 1b do Requisito XVIII. Ocorrendo o cancelamento de item no Cupom Fiscal ou cancelamento do Cupom Fiscal, o PAF-ECF deve retornar o status do registro relativo ao respectivo abastecimento para "PENDENTE". OBS.: No arquivo eletrônico "Registros do PAF-ECF" utilizar a expressão "EMIT CFM".

e2.3) EMITIDO CFA: status que deve ser assumido quando ocorrer a emissão do Cupom Fiscal de forma automatica pelo PAF-ECF, relativo a operação consignada em documento fiscal emitido em contingência ou à venda de combustível realizada pelas bombas de abastecimento que não tenham sido capturadas no instante de tempo da realização da operação pelo sistema de automação. Exemplo: O volume remanescente do bico no final do dia ou apurado pela função "Quebra de continuidade de encerrante". Ocorrendo o cancelamento de item no Cupom Fiscal ou cancelamento do Cupom Fiscal, o PAF-ECF deve retornar o status do registro relativo ao respectivo abastecimento para "PENDENTE". OBS.: No arquivo eletrônico "Registros do PAF-ECF" utilizar a expressão "EMIT CFA".

e3) EMITIDA NF: status que deve ser assumido quando ocorrer a emissão relativa ao respectivo abastecimento de Nota Fiscal, no caso previsto nas alíneas "a2" e "a3" do item 1 do Requisito XII. OBS.: No arquivo eletrônico "Registros do PAF-ECF" utilizar a expressão "EMITIDA NF".

e4) AFERIÇÃO: status que deve ser assumido quando ocorrer o registro da informação de que o registro de abastecimento se refere à retirada de combustível para aferição da bomba/bico com posterior devolução do volume retirado ao tanque, devendo o PAF-ECF disponibilizar função para registrar tal informação e imediatamente após a ocorrência deste registro enviar comando ao ECF para a emissão automática de Relatório Gerencial denominado "AFERIÇÃO DE BICO", da seguinte forma:

e4.1) o título, escrito a partir do primeiro caractere da primeira coluna de impressão, grafado em caixa alta "AFERIÇÃO DE BICO".

e4.2) a identificação do tipo de combustível, contendo o código do produto, espécie e quantidade de combustível, de todos os bicos de combustível objeto de aferição, impressos no mesmo formato adotado para os produtos no Cupom Fiscal.

e4.3) a expressão "#AB:" e a indicação da "Referência ao Sistema de Abastecimento de Combustíveis" a que se refere o Requisito XIX, de todos os bicos de abastecimento aferidos, impresso na ordem cronológica do número do bico.

Exemplo:

#AB:B02 EI0008178,769 EF0008198,772 V20,003

OBS.: No arquivo eletrônico "Registros do PAF-ECF" utilizar a expressão "AFERIÇÃO".

f) manter a integridade das informações capturadas das bombas, assegurando a impossibilidade de que as mesmas sejam adulteradas.

g) ocorrendo perda de dados de registro de abastecimento, identificada pelo PAF-ECF mediante a constatação de divergência entre o último valor de encerrante capturado e o imediatamente seguinte, o PAF-ECF poderá, exceto no caso previsto no item 5b do Requisito XXVII, recuperar a informação perdida mediante a criação de um registro de abastecimento relativo à divergência apurada, que deverá ser gravado no banco de dados sendo-lhe atribuído "status" conforme previsto na alínea "e" deste item.

Exemplo:

Último valor de encerrante capturado: 50.000,000 (EF do último abastecimento capturado)

Dados do próximo abastecimento capturado: EI = 50.052,350 EF = 50.085,210 (volume deste abastecimento = 32,860)

Constatação de registro de abastecimento perdido: EI (atual) - EF (anterior) = 50.052,350 - 50.000,00 = 52,350 que corresponde ao abastecimento anterior cujo registro foi perdido.

h) disponibilizar a visualização do registro de abastecimento capturado, na tela do PAF-ECF, somente após a gravação do registro em banco de dados na forma prevista na alínea "e" do item 1 deste requisito.

#### **Comentários:**

Este é o principal requisito do PAF-ECF para postos de combustíveis e base para os demais requisitos. Exige o funcionamento integrado com o sistema de interligação de bombas. **O registro de combustíveis em Cupom Fiscal deve ser impedido se a integração e interligação não estiver funcionando, não se admitindo que os dados do abastecimento sejam digitados pelo operador de caixa**.

Cada abastecimento deve ser capturado e a ele atribuído o status "PENDENTE" que deve ser alterado conforme ocorram os eventos descritos no requisito. Caso ocorra cancelamento do CF relativo a abastecimento, o status deste registro deve retornar à situação "PENDENTE".

O PAF-ECF deve monitorar o sistema de interligação de bombas, identificando a perda de comunicação de qualquer bico/bomba.

As informações capturadas da bomba não podem ser manipuladas. Devem permanecer integras e assim serem informadas, seja mediante a impressão no CF ou RG, seja no arquivo eletrônico gerado pelo PAF-ECF. Não pode haver função que permita ao usuário modificar, alterar, excluir, retirar, baixar, inibir ou desabilitar da aplicação, qualquer elemento do sistema de interligação, tais como: tanque, bomba ou bico. Tais funções devem ser reservadas aos técnicos da própria empresa desenvolvedora do PAF-ECF, devendo para isto, utilizar arquivo auxiliar que armazene as informações de forma criptografada

No caso de perda de dados do registro de abastecimento, o PAF-ECF **poderá** recuperar os dados perdidos, conforme descrito na alínea "g". Trata-se de implementação facultativa e não obrigatória, tendo em vista o emprego do verbo "**poderá**", entretanto, sua implementação é recomendada para evitar inconsistências nos registros. Com esta implementação, provavelmente não haverá volume residual no cálculo a que se refere a alínea "b2" do item 1 do Requisito XXII.

No caso de registro de algum abastecimento como "AFERIÇÃO" deve ser emitido Relatório Gerencial registrando o fato, que ficará gravado na MFD do ECF, possibilitando verificações futuras pelo Fisco.

#### **REQUISITO XIX – Referencia ao Sistema de Abastecimento de Combustíveis (RSAC)**

**1.** Para atender aos requisitos que exigem a impressão da "Referência ao Sistema de Abastecimento de Combustíveis", em Cupom Fiscal ou em Relatório Gerencial, O PAF-ECF deve:

a) imprimir a informação em uma única linha e com a seguinte estrutura:

a1) o número do bico de abastecimento impresso em 2 (dois) dígitos, precedido da expressão "B". Exemplo: B02.

a2) o valor do encerrante capturado da bomba ao iniciar o abastecimento, impresso em 10 (dez) dígitos, incluídas as 3 (três) casas decimais, sem separador de milhar, preenchendo-se com 0 (zeros) os caracteres não significativos à esquerda, precedido da expressão "EI". Exemplo: EI0008188,752.

a3) o valor do encerrante capturado da bomba ao finalizar o abastecimento, impresso em 10 (dez) dígitos, incluídas as 3 (três) casas decimais, sem separador de milhar, preenchendo-se com 0 (zeros) os caracteres não significativos à esquerda, precedido da expressão "EF". Exemplo: EF00020328,797.

a4) o valor do volume do combustível comercializado, precedido da expressão "V" (Exemplo: V12140,045), observando-se que o valor do volume depende do tipo de documento no qual a informação esta sendo impressa:

a4.1) no caso de Cupom Fiscal, conforme previsto no Requisito XX, o valor se refere ao volume registrado no respectivo Cupom Fiscal.

a4.2) no caso do Relatório Gerencial "Controle de Encerrantes" previsto no Requisito XXIII, o valor se refere ao volume registrado em Cupom Fiscal ou Nota Fiscal, não sendo considerado, por exemplo, os registros com status "PENDENTE".

a4.3) no caso do Relatório Gerencial "Abastecimentos Pendentes" previsto no Requisito XXIV, o valor se refere ao volume dos registros de abastecimento com status "PENDENTE".

OBS.: Deve ser observado que as informações relativas às alíneas "a1", "a2", "a3" e "a4" devem necessariamente ser separadas por um espaço.

Exemplo de formação da "Referência ao Sistema de Abastecimento de Combustíveis": utilizando os dados dos exemplos citados nas alíneas "a1", "a2", "a3" e "a4", a Referência ao Sistema de Abastecimento de Combustíveis será:

B02 EI0008188,752 EF00020328,797 V12140,045

b) gravar e manter em banco de dados as informações relativas a cada abastecimento capturado da bomba, admitindo-se, no caso de impossibilidade técnica de leitura do valor do encerrante inicial, o cálculo de seu valor pelo PAF-ECF mediante a apuração da diferença entre o valor do encerrante final e o volume abastecido, desde que estes tenham sido corretamente capturados da bomba.

#### **Comentários:**

**"**Referência ao Sistema de Abastecimento de Combustíveis" é a definição do conjunto de informações relativas aos abastecimentos que devem ser impressas em Cupom Fiscal ou em Relatório Gerencial. Este item padroniza a forma de imprimir tais informações conforme especificado. Esta padronização é necessária para a perfeita leitura destes dados na Fita Detalhe Eletrônica emitida pelo ECF para fins de auditoria fiscal, sendo imprescindível que até os espaços e a quantidade de dígitos sejam respeitados conforme especificado.

Os dados capturados da bomba devem ser armazenados em banco de dados, sendo admitido o cálculo do valor do encerrante inicial mediante a diferença entre o encerrante final e o volume abastecido, no caso de impossibilidade técnica da bomba ou do concentrador em capturar o valor do encerrante inicial.

#### **REQUISITO XX – Impressão do RSAC no Cupom Fiscal**

**1.** O PAF-ECF deve imprimir no Cupom Fiscal, exclusivamente em uma única linha:

a) a "Referência ao Sistema de Abastecimento de Combustíveis";

b) no campo "informações suplementares" do Cupom Fiscal, na ordem dos abastecimentos, a partir do primeiro caractere ou a partir do caractere imediatamente seguinte aos registros do PV"N" ou do DAV"N", quando for o caso, a expressão "#CF:" imediatamente antes da Referência ao Sistema de Abastecimento de Combustíveis de todos os bicos de abastecimento de combustíveis objeto da comercialização.

OBS.1: Deve ser observado que não há espaço entre a expressão #CF: e o número do bico.

Exemplo:

#CF:B02 EI0008188,752 EF00020328,797 V12140,045

OBS. 2: Se o Cupom Fiscal for emitido automaticamente, conforme previsto nas alíneas "b1" e b2" do item 1 do Requisito XXII, deve ser impressa a letra "A" imediatamente ao final do último caractere impresso, devendo ser observado que não há espaço entre o último valor e a letra "A

Exemplo:

#CF:B02 EI0008188,752 EF00020328,797 V12140,045ª

OBS.3: Se o Cupom Fiscal for emitido na hipótese prevista no item 1b do Requisito XVIII, deve ser impressa a letra "M" imediatamente ao final do último caractere impresso, devendo ser observado que não há espaço entre o último valor e a letra "M". Exemplo: #CF:B02 EI0008188,752 EF00020328,797 V12140,045M

**Comentário:** As informações relativas ao abastecimento devem ser impressa no CF respectivo. Especial atenção na emissão de CF com mais de um abastecimento. Neste caso a quantidade de itens no CF fica limitada à capacidade de espaço necessária à impressão destas informações, pois para cada abastecimento registrado como item no CF deve haver uma RSAC (Referência ao Sistema de Abastecimento de Combustíveis).

#### **REQUISITO XXI - Impressão de Informações Adicionais no Cupom Fiscal**

**1.** O PAF-ECF deve possibilitar a inserção no Cupom Fiscal das seguintes informações, além daquelas previstas no item 1 do Requisito VI:

a) o número da Inscrição Estadual do adquirente, para o caso de venda para estabelecimento contribuinte do ICMS.

b) a placa e a quilometragem do hodômetro do veículo abastecido.

**Comentário:** O PAF-ECF deve possibilitar a inserção destas informações no CF, pois a legislação tributária do Estado de Minas Gerais obriga que o posto as imprima em determinadas situações.

#### **REQUISITO XXII – Rotinas Executadas na Emissão da Redução Z**

**1.** O PAF-ECF deve, quando do envio de comando para a emissão do documento Redução Z de qualquer ECF do estabelecimento:

a) verificar se há bico sem comunicação e enviar, imediatamente antes ou imediatamente após a emissão deste documento, conforme o comando tenha sido realizado até ou após às 02:00h do dia seguinte ao movimento, a emissão de Relatório Gerencial denominado "ALERTA: SEM COMUNICAÇÃO", da seguinte forma:

a1) o título "ALERTA: SEM COMUNICAÇÃO", impresso a partir do primeiro caractere da primeira coluna de impressão grafado em caixa alta;

a2) para cada bico de abastecimento que estiver sem comunicação, impresso na mesma linha: a.2.1) a expressão "#SC:"; o número do bico impresso em dois caracter;

a.2.2) o Instante de Tempo da Perda da Comunicação (ITPC) impresso da seguinte forma: a expressão "ITPC:" e a respectiva data, hora, minuto e o segundo grafados no formato "DD/MM/AAAA HH:MM:SS";

a.2.3) a expressão "TEMPO:" e o total do tempo, em horas, minutos e segundos em que o bico permanece sem comunicação;

a.3) a expressão "INÍCIO:" e a hora, o minuto e o segundo em que houve a perda da comunicação;

a.4) a expressão "FIM:" e a hora, o minuto e o segundo em que houve o envio do comando para emissão de relatório;

a.5) a expressão "TEMPO:" e o total do tempo, em horas, minutos e segundos em que o bico permanece sem comunicação;

a.6) a expressão "#SC:" seguida do valor do último encerrante capturado de todos os bicos de abastecimentos que permanecem sem a comunicação.

Exemplo: ALERTA: SEM COMUNICAÇÃO #SC:B06 ITPC:09/02/2015 19:30:01 TEMPO:04:29:59 #SC:B07 ITPC:09/02/2015 19:30:03 TEMPO:04:29:57

b) enviar, imediatamente antes ou imediatamente após a emissão deste documento, conforme o comando tenha sido realizado até ou após às 02:00h do dia seguinte ao movimento, comando para impressão de Cupom Fiscal com meio de pagamento "dinheiro":

b1) para cada registro de abastecimento com o status "PENDENTE" (um CF para cada registro).

b2) para cada bico/bomba que apresente volume remanescente *maior que 0,05 (cinco centésimos)* relativo ao cálculo "EF - EI - VTACF - VTANF - AFER - VESPEB", onde:

"EF" representa o valor do encerrante final do período, correspondente ao do último abastecimento capturado da bomba antes da emissão da Redução Z a que se refere a alínea "c" (RZ atual em emissão).

"EI" representa o valor do encerrante inicial do período correspondente ao primeiro abastecimento capturado da bomba após a emissão da última Redução Z emitida (RZ anterior).

"VTACF" representa o Volume Total dos Abastecimentos efetuados pelo respectivo bico, no intervalo entre a última Redução Z emitida (RZ anterior) e a Redução Z a que se refere este item (RZ atual em emissão), para os quais houve emissão de Cupom Fiscal.

"VTANF" representa o Volume Total dos Abastecimentos efetuados pelo respectivo bico, no intervalo entre a última Redução Z emitida (RZ anterior) e a Redução Z a que se refere este item (RZ atual em emissão), para os quais houve emissão de Nota Fiscal.

"AFER" representa o volume usado, no intervalo entre a última Redução Z emitida (RZ anterior) e a Redução Z a que se refere a alínea "c" (RZ atual em emissão), para testes de aferição do bico/bomba.

"VESPEB" representa o valor da Variação do Encerrante em decorrência de Substituição da Placa Eletrônica da Bomba, previsto no item 4 do Requisito XXVII.

Exemplo:  $EF = 100$ ,  $EI = 50$ ,  $VTACF = 20$ ,  $VTANF = 5$ ,  $AFER = 2$ ,  $VESPEB = 20 \implies 100$ . 50 - 20 - 5 - 2 - 20 = 3 (3 é o valor remanescente positivo que deve ser impresso como item no Cupom Fiscal).

**2.** Relativamente ao procedimento estabelecido na alínea "b" do item 1 deste requisito:

a) o PAF-ECF deverá conter funções capazes de identificar e controlar, por dia, bomba e bico, se já houve ou não a emissão de Cupom Fiscal do valor remanescente a que se refere a alínea "b2" do item 1 deste requisito, bem como identificar os registros de abastecimento que já foram contemplados no cálculo e os que ainda não foram, de modo a impedir a emissão de cupom fiscal com valor remanescente incorreto (para mais ou para menos).

b) no caso de ocorrer a emissão automática do documento Redução Z pelo ECF sem a interveniência do PAF-ECF, para atendimento ao disposto nas alíneas "b1" e "b2" do item 1 deste requisito, o PAF-ECF deverá emitir os Cupons Fiscais imediatamente antes da emissão do primeiro Cupom Fiscal do dia seguinte ao do movimento da Redução Z emitida automaticamente.

c) para execução do disposto nas alíneas "b1" e "b2" do item 1 deste requisito, caso haja impossibilidade de emissão do documento Redução Z de todos os equipamentos ECF com movimento aberto no dia, a execução poderá ser realizada ao final do movimento do dia seguinte considerando os abastecimentos realizados e documentos fiscais emitidos no período compreendido entre a última execução e a atual.

#### **Comentários:**

Ao comandar a emissão do documento Redução Z o PAF-ECF deve executar as seguintes rotinas:

1. verificar a existência de bico sem comunicação com o sistema de interligação e havendo emitir Relatório Gerencial conforme especificado de modo a registar o fato na Memória de Fita Detalhe do ECF. Monitorando o sistema de interligação, no momento de emissão de RZ de qualquer ECF do estabelecimento, sendo constatada a perda de comunicação de qualquer bico/bomba, o PAF-ECF deve emitir automaticamente Relatório Gerencial registrando o fato, que ficará gravado na MFD do ECF, possibilitando verificações futuras pelo Fisco.

2. verificar a existência de registros de abastecimento com situação "PENDENTE" e havendo comandar a emissão de Cupom Fiscal para os respectivos registros, devendo ser emitido um CF para cada registro pendente.

3. Após a emissão de CF para os registros pendentes, efetuar o cálculo do valor remanescente (residual) conforme especificado e emitir CF para o resultado do cálculo, caso seja positivo (maior que zero). O valor remanescente deve ser cálculo mediante a aplicação da fórmula: "EF – EI – VTACF – VTANF – AFER - VESPEB ", onde:

"EF" representa o valor do encerrante final do período, correspondente ao do último abastecimento capturado da bomba antes da emissão da Redução Z atual;

"EI" representa o valor do encerrante inicial do período correspondente ao primeiro abastecimento capturado da bomba após a emissão da última Redução Z emitida (RZ anterior);

"VTACF" representa o **V**olume **T**otal dos **A**bastecimentos efetuados pelo respectivo bico, no intervalo entre a última Redução Z emitida (RZ anterior) e a Redução Z em emissão (RZ atual), para os quais houve emissão de **C**upom **F**iscal;

"VTANF" representa o **V**olume **T**otal dos **A**bastecimentos efetuados pelo respectivo bico, no intervalo entre a última Redução Z emitida (RZ anterior) e a Redução Z em emissão (RZ atual), para os quais houve emissão de **N**ota **F**iscal;

"AFER" representa o volume usado, no intervalo entre a última Redução Z emitida (RZ anterior) e a Redução Z em emissão (RZ atual), para testes de aferição do bico/bomba;

"VESPEB" representa o valor da **V**ariação do **E**ncerrante em decorrência de

**S**ubstituição da **P**laca **E**letrônica da **B**omba, previsto no item 3 do Requisito XXXVI-B.

Exemplo:  $EF = 100$ ,  $EI = 50$ ,  $VTACF = 20$ ,  $VTANF = 5$ ,  $AFER = 2$ ,  $VESPEB = 5$  $20 = 20 - 50 - 20 - 5 - 2 - 20 = 3 (3 \text{ é o valor remanescente positivo que deve ser})$ impresso como item no Cupom Fiscal).

#### **REQUISITO XXIII – Relatório Gerencial Controle de Encerrantes**

**1.** O PAF-ECF deve conter função que permita emitir, pelo ECF, Relatório Gerencial denominado "CONTROLE DE ENCERRANTES", que deverá ser gerado nos seguintes modos:

a) por meio do comando definido no item 1a do Requisito XVII (Menu Fiscal).

b) automática e imediatamente antes ou imediatamente após a emissão da Redução Z, conforme o comando tenha sido realizado até ou após às 02:00h do dia seguinte ao movimento.

c) automática e imediatamente após a emissão do documento Leitura X.

**2.** O Relatório deverá conter:

a) no caso das alíneas "a" e "c" do item 1 deste requisito, o resumo da variação dos encerrantes volumétricos e saídas de combustíveis para as quais foi emitido documento fiscal, de todos os bicos de abastecimentos existentes no estabelecimento, ocorridas no período compreendido entre a última emissão da Redução Z e a emissão do Relatório "CONTROLE DE ENCERRANTES", repetindo a informação dos bicos de abastecimento quando por qualquer razão ocorreu a quebra ou descontinuidade do valor do encerrante, ordenado por bico de abastecimento, da seguinte forma:

a1) o título "CONTROLE DE ENCERRANTES"; impresso a partir do primeiro caractere da primeira coluna de impressão, grafado em caixa alta;

a2) a expressão "#CE:" seguida da "Referência ao Sistema de Abastecimento de Combustíveis" de todos os bicos de abastecimentos, impresso em ordem cronológica do número do bico.

Exemplo: #CE:B01 EI0008188,752 EF002328,797 V12140,045.

b) no caso da alínea "b" do item 1 deste requisito, o resumo da variação dos encerrantes volumétricos e saídas de combustíveis para as quais foi emitido documento fiscal, de todos os bicos de abastecimentos existentes no estabelecimento, ocorridas no período compreendido entre a emissão da Redução Z imediatamente anterior à Redução Z a que se refere àquela alínea "b" e a emissão do Relatório "CONTROLE DE ENCERRANTES", repetindo a informação dos bicos de abastecimento quando por qualquer razão ocorreu a quebra ou descontinuidade do valor do encerrante, ordenado por bico de abastecimento da seguinte forma:

b1) o título "CONTROLE DE ENCERRANTES"; impresso a partir do primeiro caractere da primeira coluna de impressão, grafado em caixa alta;

b2) a expressão "#CE:" seguida da "Referência ao Sistema de Abastecimento de Combustíveis" de todos os bicos de abastecimentos, impresso em ordem cronológica do número do bico.

Exemplo: #CE:B01 EI0008188,752 EF002328,797 V12140,045.

**3.** Para controle da informação relativa ao volume de combustível (V), para os quais foi emitido documento fiscal, necessária à emissão do Relatório Gerencial previsto neste requisito, o PAF-ECF deve acumular, por dia de movimento a que se refere cada Redução Z emitida, o volume de cada tipo de combustível registrado em Cupom Fiscal ou Nota Fiscal e manter banco de dados destas informações.

#### **Comentários:**

O Relatório Gerencial "CONTROLE DE ENCERRANTES" deve ser emitido por meio de comando no Menu Fiscal e automaticamente após a emissão da RZ e LX. Para sua emissão é imprescindível que os dados necessários tenham sido armazenados em banco de dados.

Para emissão do Relatório Gerencial "CONTROLE DE ENCERRANTES" deve-se acumular o volume de cada tipo de combustível, por dia de movimento, para o qual tenha sido emitido Cupom Fiscal ou Nota Fiscal. O volume (V) a ser informado no Relatório Gerencial deve ser este volume acumulado.

#### **REQUISITO XXIV - Relatório Gerencial Abastecimentos Pendentes**

**1.** O PAF-ECF deve conter função que permita emitir, pelo ECF, Relatório Gerencial denominado "ABASTECIMENTOS PENDENTES", que deverá ser impresso por meio do comando definido no item 1b do Requisito XVII (Menu Fiscal).

**2.** O Relatório Gerencial "ABASTECIMENTOS PENDENTES" deve conter o título "ABASTECIMENTOS PENDENTES"; impresso a partir do primeiro caractere da primeira coluna de impressão, grafado em caixa alta e os seguintes dados capturados das bombas abastecedoras relativos aos registros de abastecimentos com status "PENDENTE":

a) a expressão "#AP:" seguida da "Referência ao Sistema de Abastecimento de Combustíveis", relativa aos abastecimentos ocorridos para os quais não houve emissão de documento fiscal, ordenado pelo número do bico de abastecimento.

Exemplos:

#AP:B01 EI0008188,469 EF0008208,469 V20,000 #AP:B01 EI0008208,769 EF0008268,769 V60,000

#AP:B02 EI0678458,668 EF0678498,668 V50,000

**Comentário:** O Relatório Gerencial "ABASTECIMENTOS PENDENTES" deve ser emitido por meio de comando no Menu Fiscal. Para sua emissão é imprescindível que os dados necessários tenham sido armazenados em banco de dados. Trata-se de Relatório Gerencial contendo os registros de abastecimento capturados das bombas e que permanecem com o status "PENDENTE".

#### **REQUISITO XXV - Registros gerados no Arquivo de Registros do PAF-ECF**

**1.** O PAF-ECF deve gerar registros no arquivo eletrônico a que se refere o item 1c do Requisito V, contendo as seguintes informações relativas a cada abastecimento realizado:

a) o número de identificação do tanque de combustível respectivo.

b) o número de identificação da bomba de abastecimento respectiva.

c) o número do bico de abastecimento respectivo.

d) o tipo de combustível.

e) o horário da conclusão do abastecimento.

f) o valor do encerrante capturado da bomba/bico respectivo ao iniciar o abastecimento (encerrante inicial).

g) o valor do encerrante capturado da bomba/bico respectivo ao finalizar o abastecimento (encerrante final).

h) o status do abastecimento conforme descrito no item 1e do Requisito XXVIII.

i) número de fabricação do ECF que emitiu o Cupom Fiscal respectivo.

j) a data e a hora de movimento impressa no cabeçalho do Cupom Fiscal respectivo.

k) o número do COO (Contador de Ordem de Operação) do Cupom Fiscal respectivo.

l) o número da Nota Fiscal emitida no caso previsto no caso previsto nas alíneas "a2" e "a3" do item 1 do Requisito XII.

m) o volume de combustível registrado no Cupom Fiscal respectivo ou na Nota Fiscal respectiva.

#### **Comentários:**

O arquivo eletrônico gerado por meio do comando "**Registros do PAF-ECF**" do Menu Fiscal, no caso de PAF-ECF para postos de combustíveis, deve conter os registros tipo C2 contendo as informações relativas aos abastecimentos realizados. Especial atenção com a informação relativa à aliena "m" que se refere ao volume registrado em documento Fiscal (Cupom Fiscal ou Nota Fiscal), não correspondendo, portanto, ao simples calculo Ef – Ei. Portanto, se o registro de abastecimento esta pendente, a informação do volume ainda não existe.

Devem também ser gerados registros tipo B2 caso ocorra registros de Descontinuidade de Encerrante em virtude de substituição da placa eletrônica de gerenciamento de bomba de combustível (vide item 4 do Requisito XXVII).

#### **REQUISITO XXVI - Monitoramento da Comunicação dos Bicos de Abastecimento**

**1.** Relativamente à comunicação dos bicos de abastecimento o PAF-ECF deve:

a) ao identificar a perda de comunicação de um ou mais bicos de abastecimento por período igual a 10 (dez) minutos ininterruptos, enviar comando ao ECF para a emissão automática de Relatório Gerencial denominado "ALERTA: PERDA DE COMUNICAÇÃO", da seguinte forma:

a1) o título "ALERTA: PERDA DE COMUNICAÇÃO"; impresso a partir do primeiro caractere da primeira coluna de impressão, grafado em caixa alta;

a2) para cada bico de abastecimento que perdeu a comunicação, impresso na mesma linha: a2.1) a expressão "#PC:"; o número do bico impresso em dois caracter; a expressão "EF" e o valor do último encerrante capturado do respectivo bico de abastecimento;

a.2.2) o Instante de Tempo da Perda da Comunicação (ITPC) impresso da seguinte forma: a expressão "ITPC:", e a data, hora, minuto e o segundo grafados no formato "DD/MM/AAAA HH:MM:SS".

Exemplo: ALERTA: PERDA DE COMUNICAÇÃO #PC:B04 EF0008188,752 ITPC:09/02/2015 14:15:22 #PC:B05 EF0454124,768 ITPC:09/02/2015 14:15:26

b) ao identificar o restabelecimento de comunicação de um bico que se encontrava sem comunicação, enviar comando ao ECF para a emissão automática de Relatório Gerencial denominado "ALERTA: RETORNO DE COMUNICAÇÃO", da seguinte forma:

b1) o título "ALERTA: RETORNO DE COMUNICAÇÃO"; impresso a partir do primeiro caractere da primeira coluna de impressão, grafado em caixa alta;

b2) para cada bico de abastecimento que restabeleceu a comunicação, impresso na mesma linha:

b.2.1) a expressão "#RC:"; o número do bico impresso em dois caracter; a expressão "EI" e o valor do encerrante volumétrico inicial capturado por ocasião do restabelecimento da comunicação;

b.2.2) O Instante de Tempo do Restabelecimento da Comunicação (ITRC) impresso da seguinte forma: a expressão "ITRC:" e a respectiva data, hora, minuto e o segundo grafados no formato "DD/MM/AAAA HH:MM:SS".

Exemplo: ALERTA: RETORNO DE COMUNICAÇÃO #RC:B04 EI0009488,752 ITRC:09/02/2015 19:25:42 #RC:B05 EI0459124,768 ITRC:09/02/2015 19:25:46

#### **Comentários:**

O PAF-ECF deve monitorar o sistema de interligação de bombas, identificando a perda de comunicação de qualquer bico/bomba. Se a perda de comunicação for igual ou maior que 10 minutos, deve emitir automaticamente Relatório Gerencial registrando o fato, que ficará gravado na MFD do ECF, possibilitando verificações futuras pelo Fisco.

Após a perda de comunicação prevista no item anterior, O PAF-ECF deve identificar o retorno da comunicação e emitir automaticamente Relatório Gerencial registrando o fato, que ficará gravado na MFD do ECF, possibilitando verificações futuras pelo Fisco.

#### **REQUISITO XXVII - Descontinuidade do Encerrante**

**1.** O PAF-ECF deve conter função, denominada "Descontinuidade do Encerrante", que permita ao usuário o registro de todas as informações necessárias à geração do REGISTRO 1320 - VOLUME DE VENDAS do Sistema Público de Escrituração Fiscal Digital - SPED, sempre que for detectada a quebra ou descontinuidade do valor do encerrante volumétrico, qualquer que seja o motivo, tais como substituição da placa eletrônica de gerenciamento da bomba de abastecimento, queda de energia, descarga atmosférica, defeito na bomba etc., ficando dispensado o preenchimento dos CAMPOS 03 a 07 do REGISTRO 1320 quando não houver efetivamente uma intervenção de técnico ou ruptura dos lacres da bomba/bico.

**2.** O PAF-ECF somente poderá habilitar a função "Descontinuidade do Encerrante", liberando os campos para preenchimento, após a realização da consistência de todos os bicos de abastecimento da bomba e da constatação de que não existem registros de abastecimento com o status "PENDENTE", devendo ao ser comandada a execução desta função e antes da abertura de tela para inserção das informações previstas no item 1, enviar ao ECF comando para impressão de Cupom Fiscal com meio de pagamento "dinheiro" para cada registro de abastecimento com o status "PENDENTE" (um CF para cada registro).

**3.** O PAF-ECF deve, imediatamente após a gravação no banco de dados do registro de descontinuidade de Encerrantes, prevista no item 1 deste requisito, enviar comando ao ECF para a emissão automática de Relatório Gerencial denominado "DESCONTINUIDADE DE ENCERRANTES", da seguinte forma:

a) o título, escrito a partir do primeiro caractere da primeira coluna de impressão, grafado em caixa alta "DESCONTINUIDADE DE ENCERRANTES";

b) Número da Bomba;

c) Número do Bico;

d) Data da ocorrência;

e) Hora da ocorrência;

f) Motivo da ocorrência;

g) justificativa da ocorrência, em no máximo três linhas, que levou a descontinuidade de encerrantes;

h) medidas adotadas para correção da ocorrência, em no máximo três linhas;

i) a expressão "#DE:" seguida imediatamente do número do bico de abastecimento, impresso de acordo com a "Referência ao Sistema de Abastecimento de Combustíveis", previsto no item 1 do Requisito XIX, seguido de um caractere em branco, seguido da expressão "EI" e o valor do último encerrante capturado do bico antes da ocorrência ou, na sua falta, o valor do encerrante final do último abastecimento realizado pelo bico antes da ocorrência, impresso com 10 (dez) caracteres, incluídas as 3 (três) casas decimais, sem o separador de milhar e preenchendo-se com zeros os caracteres não significativos à esquerda, seguido de um caractere em branco, seguido da expressão "EF" e o valor do encerrante contido na placa eletrônica após a ocorrência, impresso com 10 (dez) caracteres, incluídas as 3 (três) casas decimais, sem o separador de milhar e preenchendo-se com zeros os caracteres não significativos à esquerda. Deverão ser informados tantos registros quantos forem os bicos que foram influenciados pela ocorrência.

Exemplo: #DE:B01 EI0678198,668 EF0000000,000 #DE:B02 EI0098188,769 EF0455002,862

**4.** A diferença entre o valor do encerrante após a substituição da placa e o valor do encerrante antes da substituição da placa compõe o valor da Variação do Encerrante em decorrência de Substituição da Placa Eletrônica da Bomba (VESPEB) e somente deverá ser utilizado no cálculo do valor remanescente previsto na alínea "b2" do item 1 do Requisito XXII após o preenchimento da função "Descontinuidade do Encerrante".

Exemplos de cálculo do VESPEB:

 $E(antes) = 150.000,000$   $E(após) = 200.000,000$  $VESPEB = 200.000,000 - 150.000,000 = 50.000,000$  $E(antes) = 150.000,000 E(apo) = 130.000,000$  $VESPEB = 130.000,000 - 150.000,000 = -(20.000,00)$ 

**5.** O PAF-ECF deve identificar de forma automática e autônoma que ocorreu quebra ou descontinuidade do valor do encerrante volumétrico quando constatar a divergência superior a 0,05 (cinco centésimos) de litro entre o valor atual do encerrante capturado e o imediatamente anterior, bloqueando o funcionamento do respectivo bico, sendo vedada a emissão de Cupom Fiscal e qualquer tratamento referente a abastecimento realizado pelo respectivo bico, exceto para os já capturados e com status "PENDENTE", sempre que o valor atual do encerrante capturado por ocasião da abertura do bico de abastecimento for:

a) inferior ao valor do encerrante anterior, ou;

b) superior ao valor do encerrante anterior em pelo menos 2.000 (dois mil) litros.

**6.** O PAF-ECF somente retirará os bloqueios previstos no item 5 deste Requisito quando:

a) em relação ao item 5a, houver o registro dos campos da função "Descontinuidade do Encerrante", de acordo com o item 1 deste Requisito;

b) em relação ao item 5b, houver o registro dos campos da função "Descontinuidade do Encerrante", de acordo com o item 1 deste Requisito ou a confirmação pelo usuário de que se trata de abastecimento válido com a consequente geração de abastecimento com o status "PENDENTE".

#### **Comentários:**

**Item 1:** Trata-se de informação exigida na escrituração fiscal do contribuinte pelo Sistema Público de Escrituração Fiscal Digital – SPED, sempre que ocorrer a quebra ou descontinuidade do valor do encerrante.

**Item 2:** Antes da execução da função, deve ser emitido CF para todos os registros de abastecimento que estejam com o status "PENDENTE".

**Item 3:** Após a execução da função "Descontinuidade do Encerrante" prevista no item do Requisito XL, deve ser emitido Relatório Gerencial registrando o fato, que ficará gravado na MFD do ECF, possibilitando verificações futuras pelo Fisco.

**Item 4:** No caso de troca da placa gerenciadora da bomba, após o registro das informações pela função denominada "Descontinuidade do Encerrante", prevista no item 1 deste requisito, o PAF-ECF deve calcular a variável VESPB para utilização no cálculo do valor residual previsto na alínea "b2" do item 1 do Requisito XXII. Devem também ser gerados registros tipo B2 no arquivo eletrônico **Registros do PAF-ECF**, caso ocorra registros de Descontinuidade do Encerrante em virtude de substituição da placa eletrônica de gerenciamento de bomba de combustível.

**Item 5:** O PAF-ECF deve monitorar o valor do encerrante de cada bico e bloquear a emissão de CF e o funcionamento do bico sempre houver as divergências citadas.

É necessário primeiro entender o significado de "quebra ou descontinuidade do encerrante". A definição está no próprio requisito, ou seja, quando o PAF-ECF **constatar a divergência entre o valor atual do encerrante capturado ao iniciar um abastecimento e o encerrante final do último abastecimento realizado** (evidentemente que registrado no BD da aplicação)

Com este requisito o PAF-ECF ficou responsável pelo controle do encerrante volumétrico. Para toda evolução de encerrante, deve haver um CF. Sempre que houver um retrocesso ou evolução positiva maior que 2.000 litros, SEM O REGISTRO DE UM ABASTECIMENTO, PENDENTE SE FOR O CASO, o PAF-ECF deve parar e resolver esta situação.

**Se o encerrante retrocedeu,** sem dúvida, deve ser formalizada uma intervenção no PAF, tenha esta ocorrido ou não no pátio do Posto, com ou sem laudo de intervenção do mecânico credenciado pelo INMETRO. Reforçando: se um evento, qualquer que seja, alterar o encerrante da bomba, esta alteração deverá ser objeto de formalização no PAF-ECF.

**Se o encerrante avançou mais de 2.000 litros**, um dos dois eventos abaixo ocorreu:

a) Houve uma intervenção na bomba; OU

b) Ocorreu um abastecimento na bomba que PAF desconhece ou não identificou.

Sendo válido que num determinado bico somente pode ocorrer um abastecimento por vez (independentemente do volume) e, que o segundo abastecimento somente se inicia após a conclusão do primeiro, sempre, o encerrante final do abastecimento anterior será igual ao encerrante inicial do primeiro abastecimento seguinte. Se isto ocorrer, não haverá quebra de encerrante, qualquer que seja o volume do abastecimento.

Exemplificando:

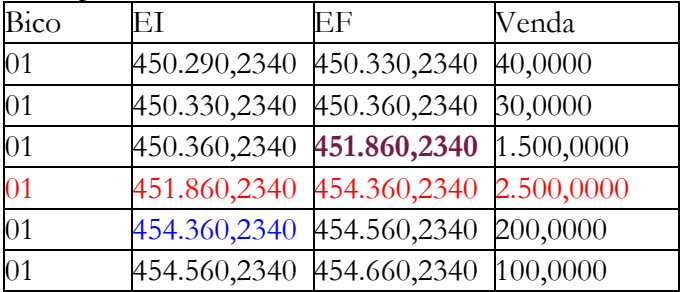

Assim sendo, no exemplo acima:

a) quando ocorrer o abastecimento de 2.500 litros não existe quebra ou descontinuidade de encerrante. O PAF vai processar o abastecimento normalmente;

b) Se ao contrário, o abastecimento de 2.500 litros não estiver no Banco de Dados, ao inicializar o abastecimento cujo encerrante inicial capturado é **454.360,2340** o PAF-ECF deve identificar que houve quebra ou descontinuidade do encerrante porque o encerrante final do último abastecimento é **451.860,2340.** Nesta última hipótese o PAF-ECF terá que exigir que o usuário confirme uma das seguintes hipóteses:

- 1) existência de um abastecimento válido OU
- 2) a realização de uma intervenção na bomba.

**Item 6:** Ocorrendo o bloqueio previsto no item anterior o PAF-ECF somente o retirará após o registro pela função ""Descontinuidade do Encerrante" conforme acima descrito.

#### OBSERVAÇÕES SOBRE O PAF-ECF PARA POSTO DE COMBUSTÍVEIS

**1.** Especial atenção deve ser dada no caso de posto revendedor que utiliza bombas mecânicas. A interligação das bombas mecânicas é obrigatória e tecnicamente possível. Entretanto, para isto é necessário utilizar um acessório instalado na bomba mecânica, chamado "PULSER" que transforma o movimento mecânico que incrementa o encerrante mecânico em pulsos elétricos a cada determinada quantidade de combustível despachado pela bomba (a cada 10 ml, por exemplo). A bomba continua a ter seu encerrante mecânico e passa a ter também um encerrante eletrônico. Mas normalmente este encerrante eletrônico não pode ser visualizado na bomba, sendo utilizado apenas pelo sistema. A precisão do encerrante eletrônico depende da qualidade, da correta instalação e de limpeza periódica do "pulser". Não obstante, ao longo do tempo, a conversão acumula certa defasagem entre o encerrante mecânico e o encerrante eletrônico, razão pela qual não se deve esperar um perfeito sincronismo entre eles. É possível periodicamente sincronizar ambos os encerrantes, mas esta tarefa é de responsabilidade do posto revendedor e não da empresa desenvolvedora do PAF-ECF.

**2.** A Especificação de Requisitos do PAF-ECF (ER-PAF-ECF) não trata da escrituração do LMC (Livro de Movimentação de Combustíveis), entretanto, não é vedado que o PAF-ECF contenha funções para escriturá-lo. É preciso, porém, atentar para o fato que a escrituração do LMC segue regras próprias que nem sempre coincidem com os requisitos estabelecidos para o PAF-ECF no que tange ao controle de abastecimentos e encerrantes. Por isso, em determinadas situações as informações do Relatório Gerencial "CONTROLE DE ENCERRANTES" podem não corresponder às escrituradas no LMC.

**3.** Veja ao final deste manual, mais informações sobre o sistema de interligação de bombas e funcionalidades do PAF-ECF dele decorrentes.

# REQUISITOS ESPECIFICOS DO PAF-ECF PARA BARES E RESTAURANTES

**Observação:** Os requisitos estabelecidos neste Bloco se aplicam ao PAF-ECF utilizado por estabelecimento que adote em seu método de atendimento ao público o procedimento de pagamento das mercadorias após o seu consumo.

#### **REQUISITO XXVIII - Registros de Lançamento de Mesa ou Conta de Cliente com o ECF Inoperante**

**1.** O PAF-ECF previsto neste Bloco, quando se encontrar na situação prevista no item 1 do Requisito XII, poderá também, realizar registro de lançamento de mesa ou conta de cliente, em conformidade com os requisitos estabelecidos neste Bloco.

**Comentário:** O item do Requisito XII relaciona funções que podem ser executadas com o ECF inoperante. No caso de PAF-ECF para bares e restaurantes, além das descritas no referido requisito, pode ser executada também a função para registro de lançamento de Mesa ou de Conta de Cliente, conforme previsto neste bloco.

#### **REQUISITO XXIX - Controle de Consumo em Mesa ou Conta de Cliente**

**1.** O PAF-ECF deve possuir funções que possibilite o registro e o controle de consumo simultaneamente em diversas Mesas ou Contas de Cliente, devendo adotar os seguintes procedimentos:

a) Atribuir o status de "Mesa Aberta" ou "Conta de Cliente Aberta" quando do registro do primeiro item na Mesa ou na Conta de Cliente, respectivamente.

b) Controlar o fornecimento de cada produto, considerando a quantidade, o preço unitário e a identificação da Mesa ou Conta de Cliente, mantendo no banco de dados os respectivos arquivos até a emissão do Cupom Fiscal respectivo, não podendo, até a emissão deste documento, realizar controle contábil ou financeiro referente aos produtos fornecidos, podendo, no entanto, efetuar reserva de mercadoria no controle de estoque.

c) Possibilitar a transferência dos produtos e mercadorias de uma Mesa ou Conta de Cliente para outra, registrando ao lado de cada produto ou mercadoria transferida a seguinte informação: "Transf. da Mesa xxx" ou: "Transf. da Conta de Clente xxx", onde "xxx" é o número da Mesa ou Conta de Cliente de origem dos produtos transferidos.

d) No caso previsto na alínea "c" emitir no ECF Relatório Gerencial denominado "Transferências entre Mesas" ou "Transferência entre Contas de Cliente", conforme o caso, no qual devem constar a Mesa ou Conta de Cliente de origem, a Mesa ou Conta de Cliente de destino ainda aberta e os respectivos produtos transferidos com quantidade e preço unitário, registrados até o momento da emissão do Relatório Gerencial.

e) Os produtos e mercadorias registrados para uma Mesa ou Conta de Cliente somente poderão ser excluídos após a transferência prevista na alínea "c" acima ou após a emissão do Cupom Fiscal respectivo, ou, no caso previsto no item 1 do Requisito XII, após a emissão da Nota Fiscal conforme alíneas "a2" e "a3" do item 1 do Requisito XII.

f) O PAF-ECF deve possibilitar a emissão no ECF de Relatório Gerencial denominado "Conferência de Mesa" ou "Conferência de Conta de Cliente", no qual deverão constar a expressão "AGUARDE A EMISSÃO DO CUPOM FISCAL" e todos os produtos fornecidos, especificando a quantidade, o preço unitário, o preço total do produto ou mercadoria e o valor total da conta.

g) No caso de discordância do consumidor com algum produto ou mercadoria constante no Relatório Gerencial "Conferência de Mesa" ou "Conferência de Conta de Cliente", outro Relatório Gerencial "Conferência de Mesa" ou "Conferência de Conta de Cliente", deverá ser emitido, com os

ajustes pertinentes solicitados pelo consumidor, devendo permanecer gravados todos os itens anteriores, e, se for o caso, a impressão do item a ser cancelado, seguido da expressão "cancelado".

h) Possibilitar a emissão do Cupom Fiscal respectivo, após a verificação pelo consumidor do Relatório Gerencial "Conferência de Mesa" ou "Conferência de Conta de Cliente", nele consignando todos os itens impressos no Relatório Gerencial respectivo, inclusive os itens marcados para cancelamento seguidos imediatamente de seu cancelamento no Cupom Fiscal, bem como, imprimir no campo "informações suplementares" do Cupom Fiscal, a partir do primeiro caractere, a seguinte informação:

> *ECF: nnn - Conferência de Mesa - CER nº xxxxxx - COO nº yyyyyy, onde "nnn" é o número sequencial do ECF atribuído pelo usuário onde foi emitido o Relatório Gerencial "Conferência de Mesa" ou "Conferência de Conta de Cliente", "xxxxxx" é o número do Contador Específico de Relatório Gerencial (CER) e "yyyyyy" é o número do Contador de Ordem de Operação (COO) do respectivo Relatório Gerencial*.

i) No caso de não emissão do Relatório Gerencial "Conferência de Mesa" ou "Conferência de Conta de Cliente", possibilitar a emissão do Cupom Fiscal relativo à Mesa ou Conta de Cliente aberta, nele consignando todos os itens registrados na respectiva Mesa ou Consta de Cliente, inclusive os itens marcados para cancelamento seguidos imediatamente de seu cancelamento no Cupom Fiscal, bem como, imprimir no campo "informações suplementares" do Cupom Fiscal, a partir do primeiro caractere, a seguinte informação:

> *Consumo da Mesa xxx ou Consumo da Conta de Cliente xxx - SEM EMISSÃO DE RELATÓRIO GERENCIAL DE CONFERÊNCIA, onde xxx é o número da Mesa ou Conta de Cliente, respectiva.*

j) Até que ocorra a emissão do Cupom Fiscal respectivo ou a transferência para outra Mesa ou Conta de Cliente, de todos os produtos e mercadorias registrados para uma Mesa ou Conta de Cliente, deve ser atribuído à esta Mesa ou Conta de Cliente, o status de "Mesa Aberta" ou "Conta de Cliente Aberta", devendo o PAF-ECF, quando do envio de comando para a emissão da Redução Z, enviar, antes e automaticamente, comando de impressão de Relatório Gerencial denominado "Mesas Abertas" ou "Contas de Cliente Abertas", onde serão impressas todas as contas, individuais ou coletivas, de todos os consumos cujos Cupons Fiscais ainda não foram impressos informando a data e horário de abertura de cada Mesa ou Conta de Cliente, reabrindo automaticamente, depois da Redução Z, as Mesas ou Contas de Cliente constantes do Relatório Gerencial respectivo.

k) Não ocorrendo a emissão de Cupom Fiscal relativo à Mesa ou Conta de Cliente aberta, até a emissão da Redução Z referente ao movimento do dia seguinte ao do registro de abertura da Mesa ou Conta de Cliente, emitir, automaticamente e imediatamente antes ou imediatamente após a emissão da Redução Z, conforme o comando tenha sido realizado até ou após as 02:00 horas do dia seguinte ao do movimento, o Cupom Fiscal respectivo, com meio de pagamento "dinheiro", devendo, no caso de Mesa ou Conta de Cliente aberta em razão de transferência de itens de outra Mesa ou Conta de Cliente, considerar, como data de sua abertura, a data de abertura da Mesa ou Conta de Cliente de origem.

l) Condicionar a emissão do documento Redução Z do último ECF para o qual este documento ainda não tenha sido emitido, ao cumprimento do previsto na alínea "j".

m) Na hipótese de ser excedido o prazo de tolerância para emissão do documento Redução Z de que trata a aliena "l" , emitir, automaticamente, o Cupom Fiscal a que se refere a aliena "k" quando da abertura do movimento do próximo dia de funcionamento.

n) Gerar os registros tipo S2 e S3 no arquivo eletrônico a que se refere o item 1c do Requisito V, contendo informações relativas às Mesas ou Contas de Cliente, individuais ou coletivas.

**Comentário:** Especial atenção deve ser dada à alínea **"k",** que determina a emissão automática de Cupom Fiscal para mesa aberta no dia anterior ao da emissão de Redução Z. Exemplo: Mesa aberta no dia 01. Na RZ do dia 01 executa a aliena **"j"**. Na RZ do dia 02 se esta mesa permanece aberta, executa a aliena **"k"**, emitindo automaticamente o Cupom Fiscal respectivo.

#### **REQUISITO XXX - Interligação de Balança**

**1.** No caso de PAF-ECF que funcione em bares, restaurantes e similares que utilizam balança como instrumento de medição da alimentação fornecida e cujo pagamento será efetuado após o consumo, devem ser adotados, adicionalmente aos procedimentos estabelecidos no Requisito XXIX, os seguintes procedimentos:

a) A balança deve estar integrada ou interligada ao equipamento Emissor de Cupom Fiscal – ECF, conforme estabelecido no § 1º do art. 122 desta Portaria.

b) Os dados gerados pela balança, tais como: peso líquido dos alimentos, preço por unidade de peso e preço a pagar, conforme previsto na Portaria INMETRO nº 097, de 11 de abril de 2000, devem ser capturados pelo PAF-ECF e gravados em "Conta de Cliente", aberta e gravada automaticamente pelo PAF-ECF imediatamente após a captura.

c) Os dados gravados na "Conta de Cliente" devem ser concomitantemente associados a uma chave primária (PK), obrigatoriamente gravada em cartão, dotado de tarja magnética ou de numeração que a associe.

d) Os fornecimentos posteriores (bebidas, café, sobremesas etc) devem ser concomitantemente gravados na respectiva "Conta de Cliente" e associado ao referido cartão.

e) No fechamento da "Conta de Cliente", os dados devem ser capturados a partir da chave primária (PK) do cartão e impressos, automática e concomitantemente, no Cupom Fiscal respectivo.

**Comentário:** Para restaurante de comida a quilo com pagamento após o consumo é obrigatória a interligação da balança ao ECF por meio do PAF-ECF, devendo os dados gerados pela balança (peso líquido dos alimentos, preço por unidade de peso e preço a pagar) serem capturados pelo PAF-ECF e gravados no banco de dados em "Conta de Cliente" aberta no momento da captura. A partir disto, o PAF-ECF deve controlar os demais fornecimentos na Conta de Cliente.

#### **REQUISITO XXXI – Impressora Não Fiscal na Cozinha**

**1.** O PAF-ECF previsto neste Bloco que funcione em rede **poderá** comandar em impressora não fiscal instalada nos ambientes de produção, exclusivamente a impressão dos pedidos especificando somente o número da Mesa ou Conta de Cliente, a identificação do garçom e os produtos a serem fornecidos.

**Comentário:** Trata-se de requisito aceito e não exigido, considerando o emprego do verso "**poderá**". Entretanto, é preciso observar as restrições estabelecidas, especialmente quanto ao local de uso da impressora não fiscal (cozinha) e os dados que podem ser por ela impressos (numero da mesa, garçom e produtos a serem elaborados na cozinha).

#### **OBSERVAÇÃO SOBRE O PAF-ECF PARA BARES E RESTAURANTES DE BELO HORIZONTE:**

Os bares e restaurantes estabelecidos em Belo Horizonte estão sujeitos às normas estabelecidas na [Lei Municipal 10.606, de 15 de janeiro](http://portal6.pbh.gov.br/dom/iniciaEdicao.do?method=DetalheArtigo&pk=1093847) de 2013, devendo fornecer ao consumidor comanda impressa contendo os produtos consumidos que permita o controle do consumo pelos clientes. Isto se aplica quando os produtos são fornecidos e o pagamento é efetuado após o consumo. Esta não é uma norma que faz parte da legislação tributária. Trata-se de norma afeta às relações de consumo. Entretanto, a legislação tributária veda o uso de impressora não fiscal. Portanto, para atender a lei municipal, a comanda impressa deve ser impressa pelo ECF por meio de Relatório Gerencial. Recomendamos que este Relatório Gerencial tenha o título: "Comanda Impressa – Registro de Itens em Mesa" devendo ser impresso quando da execução de lançamentos em Mesa ou Conta de Cliente.

# REQUISITOS ESPECIFICOS DO PAF-ECF PARA PRESTADOR DE SERVIÇO DE TRANSPORTE DE PASSAGEIROS

#### **REQUISITO XXXII – Registro, Controle e Emissão de Documentos Específicos do Transporte de Passageiros**

**1.** O PAF-ECF previsto neste Bloco deve funcionar com ECF que emita Cupom Fiscal - Bilhete de Passagem e possuir funções que possibilitem o registro, o controle e a emissão dos seguintes documentos:

#### a) "**Cupom de Embarque**", vinculado a Cupom Fiscal Bilhete de Passagem, que conterá as seguintes informações:

- a1) Razão Social da empresa do serviço de transporte.
- a2) Endereço da empresa do serviço de transporte.
- a3) Número do CNPJ da empresa do serviço de transporte.
- a4) IE Inscrição Estadual da empresa do serviço de transporte.
- a5) IM Inscrição Municipal da empresa do serviço de transporte.
- a6) identificação da marca e do número de fabricação do ECF onde foi emitido.
- a7) Número do Contador de Cupom Fiscal (CCF) do Cupom Fiscal ao qual esteja vinculado.
- a8) Contador de Ordem de Operação (COO) do Cupom Fiscal ao qual esteja vinculado.
- a9) Data e hora de emissão do bilhete de passagem.
- a10) Código modalidade do transporte.
- a11) Categoria do transporte.
- a12) Número de identificação do registro da linha.
- a13) Descrição da linha, identificando o itinerário.
- a14) Código e descrição da origem da viagem.
- a15) UF da origem da viagem.
- a16) Código e descrição do destino da viagem.
- a17) UF do destino da viagem.
- a18) Tipo de serviço.
- a19) Data e hora prevista da viagem.
- a20) Tipo de viagem.
- a21) Número da poltrona.
- a22) Motivo do desconto.
- a23) Valor da tarifa.
- a24) Alíquota do ICMS.
- a25) Valor do pedágio.
- a26) Taxa de embarque.
- a27) Plataforma de embarque.
- a28) Valor total.
- a29) Nome do passageiro.
- a30) Número de documento de identificação de fé pública com foto do passageiro.
- a31) Número CPF do passageiro.
- a32) Número de celular do passageiro;
- a33) Número do Serviço de Atendimento ao Cliente (SAC) da empresa do serviço de transporte.
- a34) Razão social da agência emissora do bilhete.
- a35) Código de barras composto exclusivamente por números, preferencialmente bidimensional, com o seguinte formato e ordenação: os 6 últimos dígitos do nº de série do ECF, os 6 últimos dígitos do COO do cupom de embarque, o número de identificação do registro da linha, data prevista da viagem, horário previsto da viagem, código do desconto, valor da tarifa, percentual do desconto, número de celular do passageiro, código do ponto de origem e código do ponto de destino.

#### b) "**Cupom de Embarque Gratuidade**", que conterá as seguintes informações:

- b1) Razão Social da empresa do serviço de transporte.
- b2) Endereço da empresa do serviço de transporte.
- b3) Número do CNPJ da empresa do serviço de transporte.
- b4) IE Inscrição Estadual da empresa do serviço de transporte.
- b5) IM Inscrição Municipal da empresa do serviço de transporte.
- b6) Identificação da marca e do número de fabricação do ECF onde foi emitido.
- b7) Contador Geral de Operação Não Fiscal.
- b8) Contador Geral de Relatório Gerencial.
- b9) Data e hora de emissão do bilhete de passagem.
- b10) Código modalidade do transporte.
- b11) Categoria do transporte.
- b12) Número de identificação do registro da linha.
- b13) Descrição da linha, identificando o itinerário.
- b14) Código e descrição da origem da viagem.
- b15) UF da origem da viagem.
- b16) Código e descrição do destino da viagem.
- b17) UF do destino da viagem.
- b18) Tipo de serviço.
- b19) Data e hora prevista da viagem.
- b20) Tipo de viagem.
- b21) Número da poltrona.
- b22) Motivo do desconto.
- b23) Valor da tarifa.
- b24) Valor do pedágio.
- b25) Taxa de embarque.
- b26) Plataforma de embarque.
- b27) Valor total.
- b28) Nome do passageiro.

b29) Número de documento de identificação de fé pública com foto do passageiro.

- b30) Número CPF do passageiro.
- b31) Número de celular do passageiro.

b32) Número do Serviço de Atendimento ao Cliente (SAC) da empresa do serviço de transporte.

b33) Razão social da agência emissora do bilhete.

b34) Código de barras composto exclusivamente por números, preferencialmente bidimensional, com o seguinte formato e ordenação: os 6 últimos dígitos do nº de série do ECF, os 6 últimos dígitos do COO do cupom de embarque, o número de identificação do registro da linha, data prevista da viagem, horário previsto da viagem, código do desconto, valor da tarifa, percentual de desconto de 100% (10000),o número de celular do passageiro, código do ponto de origem e código do ponto de destino.

OBS.: O Cupom de Embarque e o Cupom de Embarque Gratuidade quando impresso pelo ECF deverá ser por meio de Relatório Gerencial.

#### **REQUISITO XXXIII - Funções especificas acrescidas ao Menu Fiscal**

**1.** O PAF-ECF previsto neste Bloco deve ter o Menu Fiscal previsto no Requisito V acrescido dos seguintes itens:

a) "**Identificação de TP para BP ida-e-volta**", para emitir Relatório Gerencial pelo ECF denominado "Identificação TP BP ida-e-volta", contendo a identificação da sigla da Unidade Federada (UF) associada a cada Totalizador Parcial de tributação do ICMS (nnTnn,nn%), no caso de PAF-ECF para transporte de passageiros que emita Bilhete de Passagem relativo à viagem de retorno (venda de passagem ida-e-volta), conforme exemplos abaixo:

01T18,00% (ES) 02T18,00% (MG) 03T12,00% (SC) 04T15,00% (RS)

b) "**Manifesto Fiscal de Viagem**", para emitir relatório denominado "Manifesto Fiscal de Viagem", contendo as informações abaixo relacionadas e gerar os registros tipo F2, F3 e F4 no arquivo eletrônico a que se refere o item 1c do Requisito V:

- b1) identificação do órgão de delegação do transporte.
- b2) identificação da empresa do serviço de transporte.
- b3) número do CNPJ da empresa do serviço de transporte.
- b4) código e local de emissão do manifesto fiscal de viagem.
- b5) identificação da viagem contendo:
	- b5.1) número de identificação do registro da linha.
	- b5.2) descrição da linha, identificando o itinerário.
	- b5.3) data e horário previsto de partida.
	- b5.4) tipo de viagem.
- b6) quanto a cada Cupom Fiscal Bilhete de Passagem emitido:
	- b6.1) identificação da marca e do número de fabricação do ECF onde foi emitido.

b6.2) número do Contador de Cupom Fiscal (CCF) e Contador de Ordem de Operação  $(COO)$ .

- b6.3) código e descrição da origem da prestação do serviço de transporte.
- b6.4) código e descrição do destino da prestação do serviço de transporte.
- b6.5) valor total da prestação do serviço de transporte.
- b6.6) situação tributária;
- b6.7) tipo de serviço.
- b6.8) número da poltrona.
- b7) para cada tipo de serviço:
	- b7.1) nome do tipo de serviço.
	- b7.2) total de bilhetes de passagem emitidos.

OBS.1: O PAF-ECF deve possibilitar concomitantemente ou separadamente a impressão do relatório e a geração dos registros em arquivo eletrônico, com seleção por:

1. identificação da linha, data e hora da viagem, caso em que será gerado somente um Manifesto.

2. identificação da linha e datas inicial e final do relatório, caso em que abrangerá todas as viagens realizadas na linha selecionada neste intervalo de tempo, sendo gerados tantos Manifestos quanto forem as viagens.

3. intervalo de data, caso em que abrangerá todas as viagens realizadas neste intervalo de tempo, independentemente da linha, sendo gerados tantos Manifestos quanto forem as viagens.

OBS.2: Quando o relatório "Manifesto Fiscal de Viagem" for impresso pelo ECF, deverá ser por meio de Relatório Gerencial.

c) "**Leitura do Movimento Diário**", para gerar os registros tipo T2 no arquivo eletrônico a que se refere o item 1c do Requisito V, contendo as seguintes informações referentes aos documentos emitidos:

- c1) tipo do documento, sendo:
	- c1a) 15, para bilhete de passagem.
	- c1b) 13, para documento que acoberte o transporte de excesso de bagagem.
	- c1c) ECF, para documento emitido por ECF.
- c2) série do bilhete de passagem.
- c3) número do bilhete inicial.
- c4) número do bilhete final.
- c5) número de fabricação do ECF e número do CRZ.
- c6) valor contábil.
- c7) CFOP.
- c8) base de cálculo.
- c9) alíquota.
- c10) valor do imposto.
- c11) valor de isentas.
- c12) valor de outras.

d) "**Leitura do Movimento Diário de Cupom de Embarque**", para gerar os registros tipo M2 no arquivo eletrônico a que se refere o item 1c do Requisito V.

e) "**Leitura do Movimento Diário de Cupom de Embarque Gratuidade**", para gerar os registros tipo L2 no arquivo eletrônico a que se refere o item 1c do Requisito V.

# SISTEMA DE INTERLIGAÇÃO DE BOMBAS DE POSTOS REVENDEDORES DE COMBUSTÍVEIS

#### **Utilizando Servidor de Rede:**

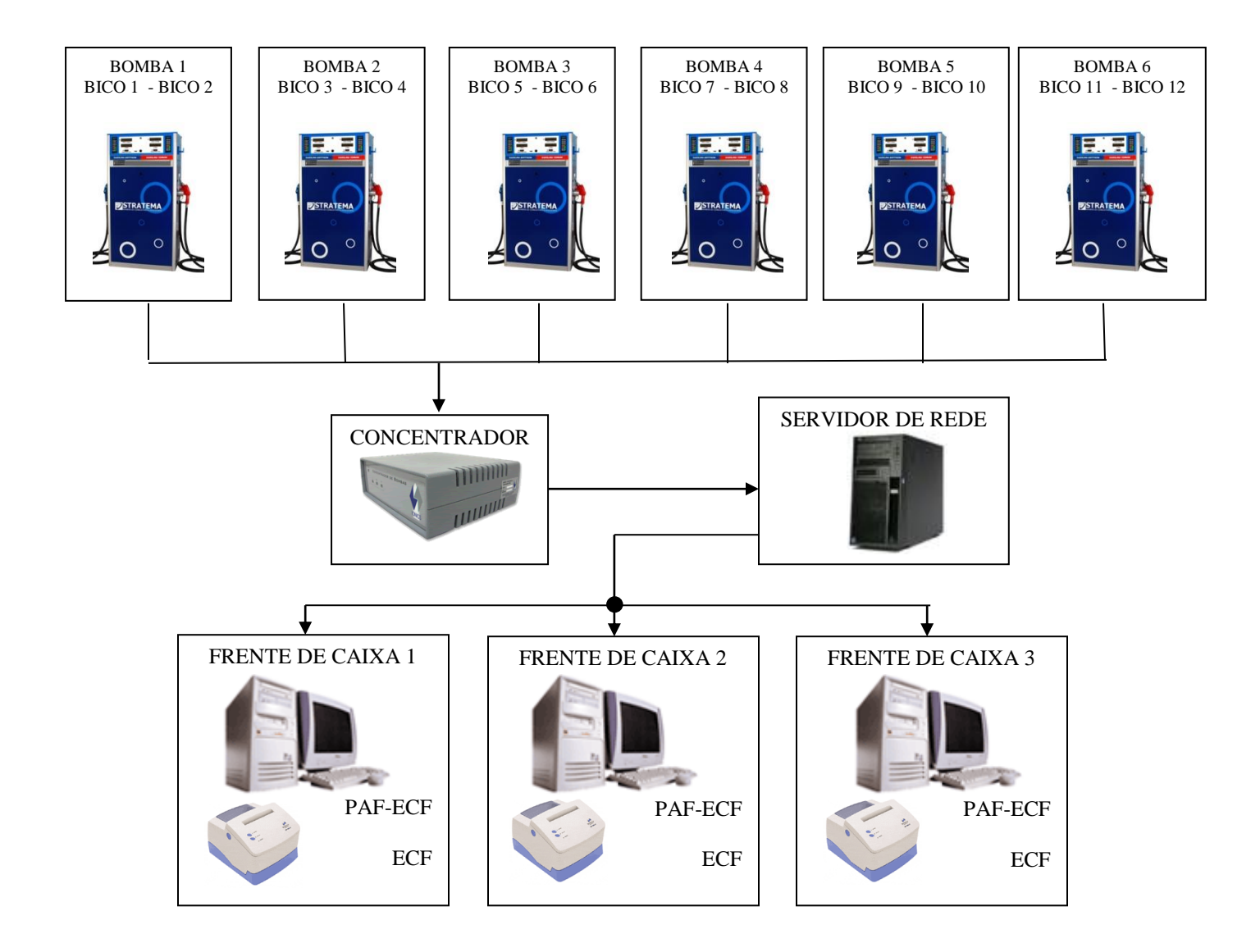

#### **Não utilizando Servidor de Rede (apenas um ECF):**

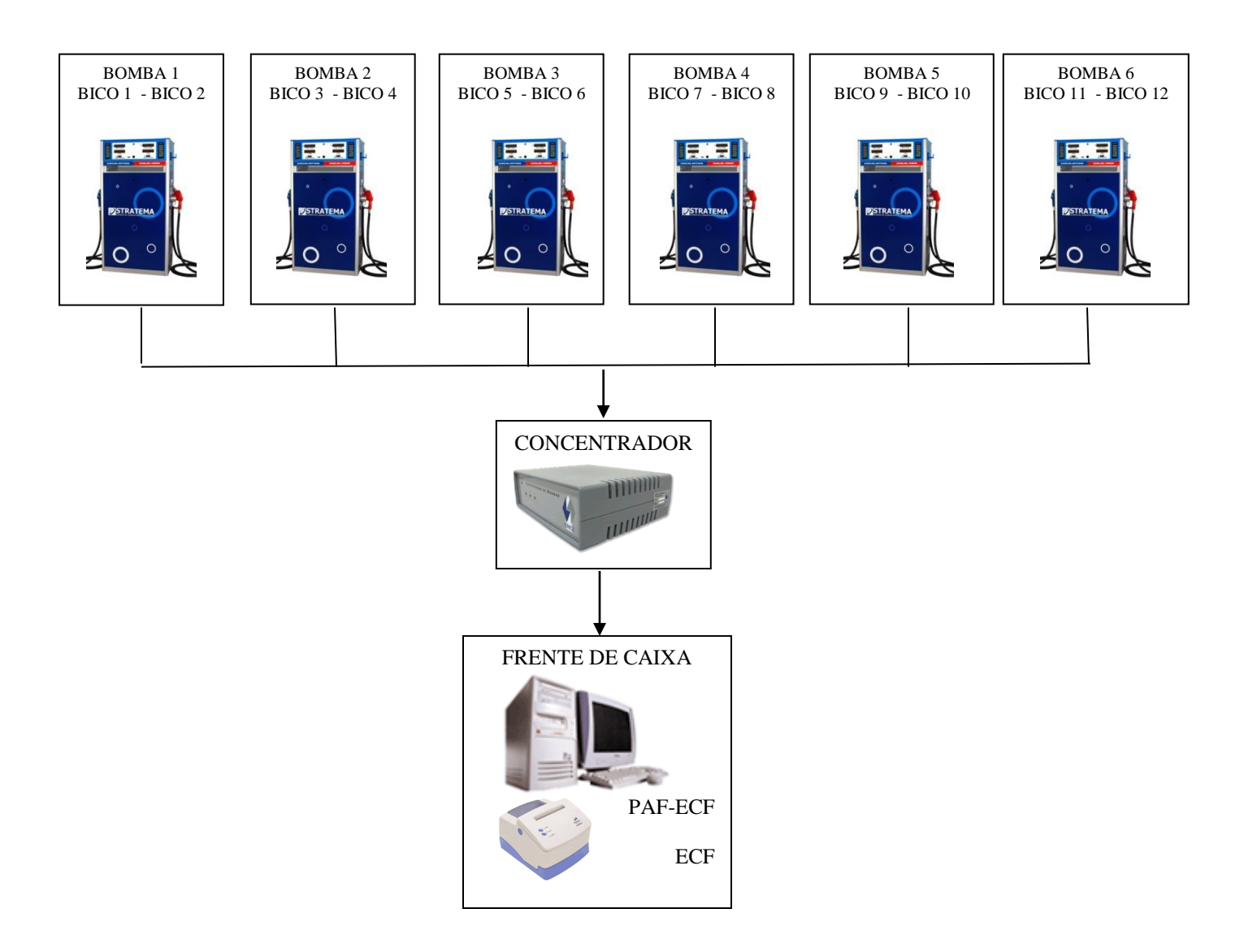

# **Funções dos Componentes do Sistema:**

#### **a) Bomba:**

- Abastece gerando dados eletrônicos: quantidade de litros, valor unitário, encerrante inicial, encerrante final, valor total, produto.
- Na sua programação opta-se por Local ou Remota. Local não está interligada. Remota funcionará interligada ao Concentrador. No caso de desligamento do concentrador travará o abastecimento, a não ser que seja reprogramada para abastecimento manual.

#### **b) Concentrador:**

- Captura todas as informações da bomba: quantidade de litros, valor unitário, encerrante inicial, encerrante final, valor total, produto, além de horário do abastecimento e data.
- Gera arquivo log e envia para o PC. (há modelos que geram arquivo de log).
- Não faz cálculos, grava fielmente as informações da bomba.
- $\triangleright$  No caso de bomba mecânica, para interligação deve-se adquirir uma memória eletrônica onde será gravado o primeiro encerrante no inicio do funcionamento, e esta memória, como faz as vezes da bomba eletrônica faz calculo de encerrantes pelos abastecimentos.

#### **c) Servidor de Rede:**

 Utilizado no caso de mais de uma Estação de Frente de Caixa para concentrar as informações e distribuí-las entre as estações.

#### **d) Frente de Caixa (PC):**

- $\triangleright$  Local onde está instalado o PAF ECF.
- $\triangleright$  Recebe as informações enviadas pelo Concentrador.
- Converte os arquivos de log enviados pelo Concentrador.
- Mantém os arquivos de log na pasta onde está instalada a DLL de interface de comunicação do PC com Concentrador. Este arquivo de log registra todas as informações de abastecimentos recebidos do Concentrador

#### **e) Frente de Caixa (ECF):**

Imprime o Cupom Fiscal mediante comandos enviados pelo PAF ECF.

### **Como o sistema funciona:**

As informações dos abastecimentos realizados pela bomba são enviadas ao Concentrador e deste para o Servidor de Rede (se existir). O PAF-ECF na Estação de Frente de Caixa captura as informações do abastecimento no Servidor de Rede e comanda a impressão do Cupom Fiscal no ECF. Não havendo Servidor de Rede as informações são enviadas pelo Concentrador diretamente à Estação de Frente de Caixa.

Ao registro de abastecimento capturado é atribuído o status "PENDENTE". O PAF-ECF ao emitir o Cupom Fiscal deste abastecimento altera o status para "EMITIDO CF". Não sendo emitido CF, mas registrando a emissão de uma NF para este abastecimento, o PAF-ECF altera o status para "EMITIDA NF". Caso o registro de abastecimento se refira a uma operação de aferição da bomba, o evento deve ser registrado como tal no PAF-ECF que alterará o status para "AFERIÇÃO".

O PAF-ECF ao comandar a emissão pelo ECF da primeira Redução Z do dia, verifica se existem registros de abastecimento com o status "PENDENTE" e comanda a emissão do Cupom Fiscal respectivo. Em seguida calcula se existe **volume remanescente** de combustível fornecido por cada bomba/bico e existindo comanda a emissão de Cupom Fiscal para este volume remanescente.

O **volume remanescente** é calculado aplicando a fórmula: EF – EI – VTACF – VTANF - AFER, onde:

"EF" representa o valor do **encerrante capturado da bomba** no final do dia;

"EI" representa o valor do **encerrante capturado da bomba** no inicio do dia;

"VTACF" representa o Volume Total dos Abastecimentos efetuados no dia pelo respectivo bico, para os quais houve emissão de Cupom Fiscal:

"VTANF" representa o Volume Total dos Abastecimentos efetuados no dia pelo respectivo bico, para os quais houve emissão de Nota Fiscal:

"AFER" representa o volume usado no dia para testes de aferição do bico/bomba

Exemplo de cálculo:  $EF = 100$ ,  $EI = 50$ , VTACF = 40, VTANF = 5, AFER = 2

 $\Rightarrow$  100 – 50 – 40 – 5 - 2 = 3 (3 é o valor remanescente positivo que deve ser impresso como item no Cupom Fiscal).

Embora óbvio deve-se ressaltar que isto somente funcionará satisfatoriamente se as funções forem corretamente e adequadamente implementadas no PAF-ECF. Um cálculo equivocado gera resultado errado para mais ou para menos. Se o valor do encerrante (EI e EF) não for capturado da bomba, mas manipulado pelo sistema, gera resultado errado. Também é necessário que o PAF-ECF controle rigorosamente os registros de abastecimento que já foram submetidos ao cálculo e os que ainda não foram para que não ocorra a emissão de Cupom Fiscal com valor remanescente incorreto, seja para mais ou para menos.

### **Exemplos de situações possíveis:**

Dia  $D+0$  = Encerrante inicial = 0. Os 3 caixas foram abertos no dia (D+0). Ocorreram os seguintes eventos na ordem seqüencial abaixo apresentada:

Abastecimento  $1 = \text{Ei} = 0$ ,  $\text{Ef} = 25$  (capturado pelo PAF como PENDENTE 25 litros) Abastecimento  $2 = Ei = 25$ ,  $Ef = 50$  (capturado pelo PAF como PENDENTE 25 litros) Abastecimento  $3 = \text{Ei} = 50$ ,  $\text{Ef} = 80$  (capturado pelo PAF como PENDENTE 30 litros) Abastecimento  $4 = Ei = 80$ ,  $Ef = 100$  (capturado pelo PAF como PENDENTE 20 litros) Abastecimento  $5 = \text{Ei} = 100$ ,  $\text{Ef} = 125$  (capturado pelo PAF como PENDENTE 25 litros) Abastecimento  $6 = \text{Ei} = 125$ ,  $\text{Ef} = 130$  (capturado pelo PAF como PENDENTE 5 litros) Abastecimento  $7 = \text{Ei} = 130$ ,  $\text{Ef} = 132$  capturado pelo PAF como PENDENTE 2 litros) Abastecimento  $8 = Ei = 132$ ,  $Ef = 150$  (capturado pelo PAF como PENDENTE 18 litros) Abastecimento 9 =  $E_i$  = 150,  $E_f$  = 200 (capturado pelo PAF como PENDENTE 50 litros) Abastecimento  $10 = \text{Ei} = 200$ ,  $\text{Ef} = 500$  (capturado pelo PAF como PENDENTE 300 litros) Abastecimento  $11 = \text{Ei} = 500$ ,  $\text{Ef} = 700$  (capturado pelo PAF como PENDENTE 200 litros) Abastecimento  $12 = Ei = 700$ ,  $Ef = 1000$  (capturado pelo PAF como PENDENTE 300 litros) Emitido CF no ECF 1 (D+0) do abastecimento 1 de 25 litros (status alterado para EMITIDO CF) Emitido CF no ECF 2 (D+0) do abastecimento 6 de 5 litros (status alterado para EMITIDO CF) Emitido CF no ECF 3 (D+0) do abastecimento 2 de 25 litros (status alterado para EMITIDO CF) Registro de emissão de NF do abastecimento 3 de 30 litros (status alterado para EMITIDA NF) Registro de aferição do abastecimento 7 de 2 litros (status alterado para AFERIÇÃO)

Emissão de RZ pelo ECF 1 à 00:50 (portanto no dia D+1) relativa ao movimento do dia D+0 (Encerrante esta em 1000). A execução do c1 irá emitir um CF para cada abastecimento PENDENTE, ou seja: abastecimentos 4, 5, 8, 9, 10, 11 e 12. Estes abastecimentos terão o status alterado para "EMITIDO CF". A execução do c2 apresentará o seguinte cálculo: EF - EI – VTACF  $-VTANF - AFER$ , onde:  $EF = 1000$ ,  $EI = 0$ ,  $VTACF = 913$ ,  $VTANF = 30$  e AFER = 2, ou seja: 1000 – 0 – 968 – 30 – 2 = 0 (não apresenta volume remanescente =  $>$  contribuinte com comportamento esperado. Todos os abastecimentos realizados pela bomba foram capturados pelo concentrador e deste para o PAF-ECF). O PAF deve utilizar recurso capaz de identificar que os abastecimentos 1 a 12 já foram alvo de execução do "c2".

Reabertura do ECF 1 em D+1 às 00:55

Abastecimento  $13 = \text{Ei} = 1000$ ,  $\text{Ef} = 1050$  (capturado pelo PAF como PENDENTE 50 litros) Abastecimento  $14 = Ei = 1050$ ,  $Ef = 1100$  (capturado pelo PAF como PENDENTE 50 litros) Emitido CF no ECF 1 (às 01:00 de D+1) do abastecimento 13 de 50 litros (status alterado para EMITIDO CF)

Emissão de RZ pelo ECF 2 às 01:10 do dia D+1 relativa ao movimento do dia D+0 (Encerrante esta em 1100 => não executa c1 e c2) Reabertura do ECF 2 em D+1 às 01:05

Abastecimento 15 = Ei =1100, Ef = 1200 (capturado pelo PAF como PENDENTE 100 litros)

Emissão de RZ pelo ECF 3 às 02:00 do dia D+1 relativa ao movimento do dia D+0 (Encerrante esta em 1200)  $\Rightarrow$  não executa c1 e c2)

Dia  $D+1$  = Encerrante inicial = 1200 (mas o valor que deve ser considerado no cálculo do volume remanescente é 1000 que foi o utilizado como encerrante final no último cálculo efetuado) ECF 1 reaberto em D+1 às 00:55. ECF 2 reaberto em D+1 às 01:05..

ECF 3 reaberto em D+1 após as 02:00.

Abastecimento  $16 = Ei = 1200$ ,  $Ef = 1225$  (capturado pelo PAF como PENDENTE 25 litros) Abastecimento  $17 = Ei = 1225$ ,  $Ef = 1250$  (capturado pelo PAF como PENDENTE 25 litros) Abastecimento  $18 = Ei = 1250$ ,  $Ef = 1280$  (capturado pelo PAF como PENDENTE 30 litros) Abastecimento 19 =  $Ei = 1280$ ,  $Ef = 1300$  (capturado pelo PAF como PENDENTE 20 litros) Abastecimento 20 = Ei = 1300, Ef = 1325 (capturado pelo PAF como PENDENTE 25 litros) Abastecimento 21 =  $Ei = 1325$ ,  $Ef = 1330$  (capturado pelo PAF como PENDENTE 5 litros) Retirada da bomba da rede às 10:00 hrs. A bomba passa a operar sem interligação e os abastecimentos não são registrados pelo Concentrador e não são capturados pelo PAF-ECF. Encerrante esta em 1330. Abastecimento  $A = Ei = 1330$ ,  $Ef = 1700$  (NÃO CAPTURADO PELO PAF 370 litros) Abastecimento  $B = Ei = 1700$ ,  $Ef = 1900$  (NÃO CAPTURADO PELO PAF 200 litros) Abastecimento C =  $Ei$  = 1900,  $Ef = 2200$  (NÃO CAPTURADO PELO PAF 300 litros) Retorno da bomba na rede às 16:00 hrs com encerrante em 2200. Abastecimento 22 = Ei = 2200, Ef = 2250 = (capturado pelo PAF como PENDENTE 50 litros) Abastecimento 23 = Ei = 2250, Ef = 2280 = (capturado pelo PAF como PENDENTE 30 litros) Abastecimento 24 = Ei = 2280, Ef = 2300 = (capturado pelo PAF como PENDENTE 20 litros) Emitido CF no ECF 1 (D+1) do abastecimento 19 de 20 litros (status alterado para EMITIDO CF) Emitido CF no ECF 2 (D+1) do abastecimento 20 de 25 litros (status alterado para EMITIDO CF) Emitido CF no ECF 3 (D+1) do abastecimento 17 de 25 litros (status alterado para EMITIDO CF)

Registro de emissão de NF do abastecimento 16 de 25 litros (status alterado para EMITIDA NF) Registro de aferição do abastecimento 21 de 5 litros (status alterado para AFERIÇÃO)

Emissão de RZ pelo ECF 3 às 00:50 (portanto no dia D+2) relativa ao movimento do dia D+1 (Encerrante esta em 2300). A execução do c1 irá emitir um CF para cada abastecimento PENDENTE, ou seja: abastecimentos 14, 15, 18, 22, 23 e 24. Estes abastecimentos terão o status alterado para "EMITIDO CF". A execução do c2 apresentará o seguinte cálculo: EF - EI – VTACF  $-VTANF - AFER$ , onde:  $EF = 2300$ ,  $EI = 1000$ ,  $VTACF = 400$ ,  $VTANF = 25$  e AFER = 5, ou seja:  $2300 - 1000 - 400 - 50 - 5 = 870 (870 \text{ é o valor remanescente que equivale aos abastecimentos})$ realizados pela bomba que funcionou fora da rede em determinado período do dia).

# **OBSERVAÇÕES IMPORTANTES:**

**1.** Um estabelecimento mal intencionado que pretenda burlar este controle e que use bomba de combustível cuja placa eletrônica que controla os encerrantes tenha sido adulterada, poderá, no momento em que for religar a bomba na rede, retornar o valor do encerrante para o mesmo valor que estava no momento em que retirou a bomba da rede. Neste caso, no exemplo acima o abastecimento 22 estaria com Ei = 1330 e os abastecimento realizados com a bomba fora da rede (abastecimentos A, B e C) não seriam considerados no cálculo do valor remanescente. Entretanto o arquivo eletrônico TXT gerado pela função "Encerrantes" do Menu Fiscal ira apresentar informações capazes de indicar que a bomba ficou fora de operação durante o período. No exemplo acima o arquivo conteria um registros tipo C2 com as seguintes informações:

Arquivo TXT gerado pelo PAF-ECF:

201105160821400000000000012000000000000001225EMITIDA NF C299999999999999001001001GASOLINA 20110516082241000000000001225000000000001250EMITIDO CF C299999999999999001001001GASOLINA 20110516092342000000000001250000000000001280PENDENTE C299999999999999001001001GASOLINA 20110516092443000000000001280000000000001300EMITIDO CF C299999999999999001001001GASOLINA 20110516092543000000000001300000000000001325EMITIDO CF C299999999999999001001001GASOLINA 20110516100000000000000001325000000000001330AFERIÇÃO C299999999999999001001001GASOLINA 20110516160000000000000001330000000000001380EMITIDO CF C299999999999999001001001GASOLINA 20110516160202000000000001380000000000001410EMITIDO CF C299999999999999001001001GASOLINA 20110516160303000000000001410000000000001430EMITIDO CF

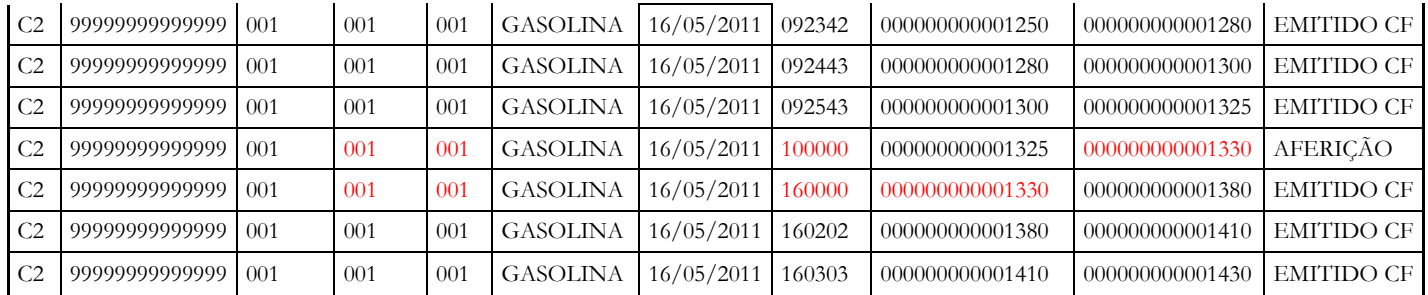

Convertendo o arquivo para tabela ou planilha:

Estas informações revelam sinais de algum evento regular, como por exemplo, defeito na bomba, que pode ser comprovado por meio do documento que ateste a intervenção e o conserto da bomba, ou de algum evento irregular, como a existência de fraude mediante o retorno do valor do encerrante da bomba proporcionado por adulteração da placa eletrônica da bomba.

**2.** Outra situação possível é a **impossibilidade** de uso do ECF por defeito no próprio equipamento, mas a toda a rede, incluindo o sistema de interligação de bombas permanece ativa, conforme ilustração abaixo:

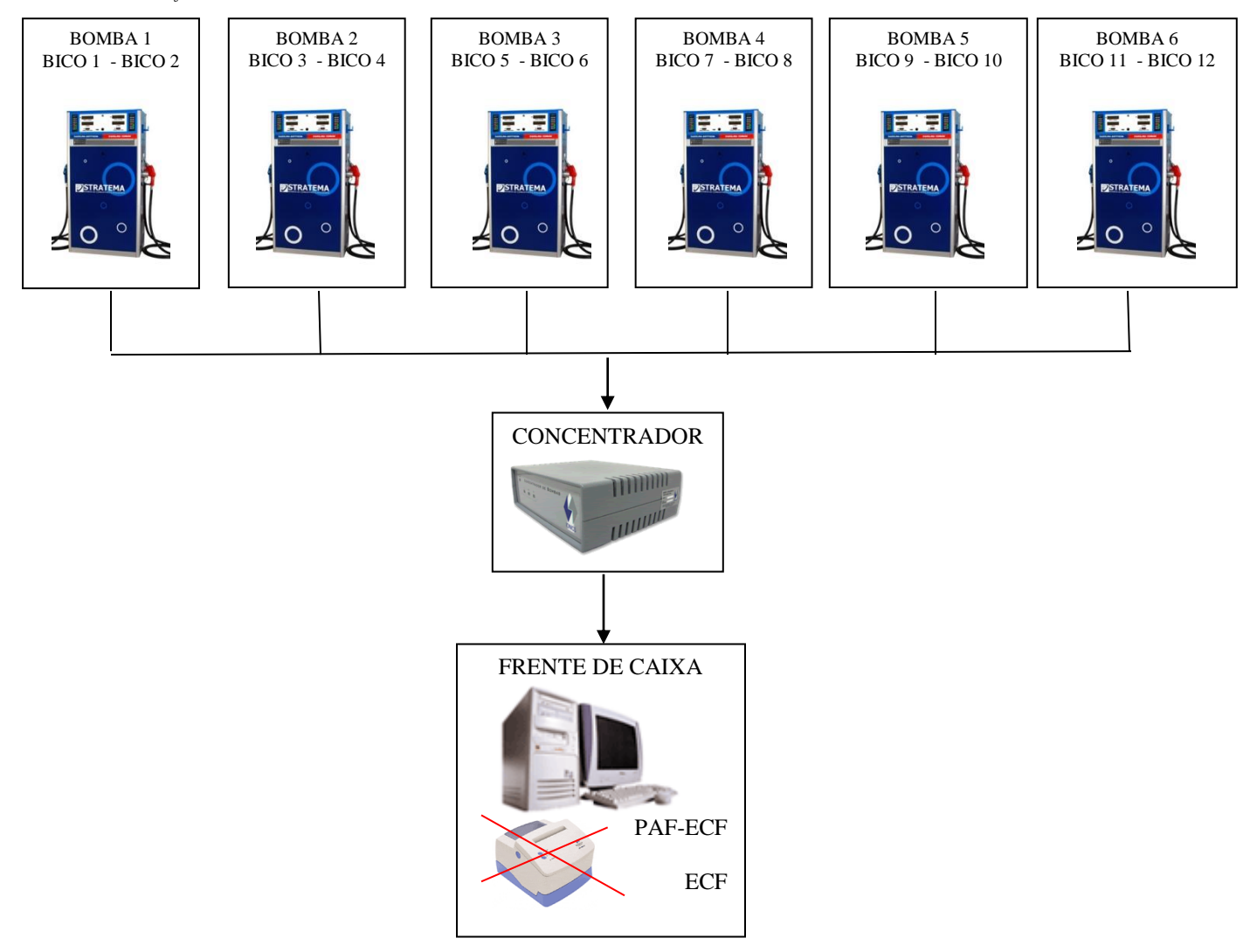

Nesta situação os dados dos abastecimentos são capturados e chegam até o terminal de frente de caixa, mas não é possível emitir o Cupom Fiscal e o estabelecimento deve adotar o procedimento estabelecido no inciso I do art. 16 do Anexo VI do Regulamento do ICMS, que diz:

*"Art. 16 - O estabelecimento usuário de ECF, nas situações abaixo descritas, deverá emitir:*

*I - Nota Fiscal de Venda a Consumidor, modelo 2, preenchida manualmente, para comprovação de saída de mercadoria:*

*a - na hipótese de ocorrência de anormalidade que impedir o funcionamento do ECF e haja impossibilidade de sua substituição;"*

Se o estabelecimento proceder conforme determinado na legislação, emitindo a NF, deverá registrála no PAF-ECF utilizando a função prevista no Requisito XVII 1c. Desta forma, o sistema procederá a baixa de estoque, bem como fará todos os demais registros relativos à venda, inclusive alterado o status do registro do abastecimento capturado para "EMITIDA NF".

Se o estabelecimento não emitir a NF o abastecimento permanecerá com o status "PENDENTE" e na próxima Redução Z emitida será emitido o CF respectivo automaticamente.

Entretanto, se o estabelecimento emitir a NF e não registrá-la no PAF-ECF o status do abastecimento permanecerá "PENDENTE" e desta forma, na próxima Redução Z emitida **será emitido o CF em duplicidade à NF.**

**3.** Outra situação é a **impossibilidade de emitir CF de combustível** por defeito na rede Concentrador - Servidor – Terminais Frente de Caixa, mas o sistema de interligação de bombas e o ECF estão operantes, conforme ilustração abaixo:

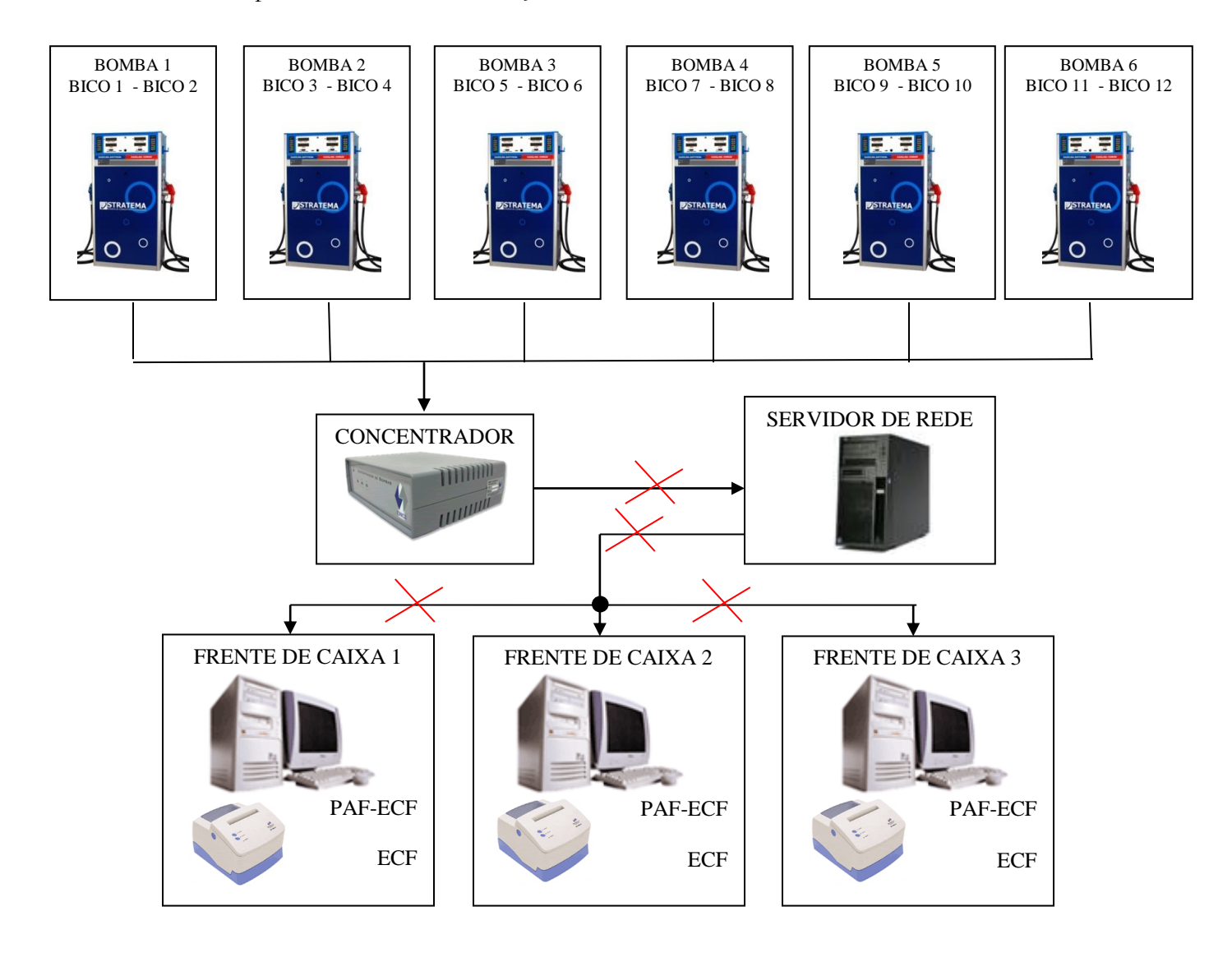

Nesta situação os dados do abastecimento chegam até o Concentrador, mas não chegam no Terminal Frente de Caixa e não há como imprimir no Cupom Fiscal os dados do abastecimento,

especialmente o valor do encerrante que deve ser CAPTURADO automaticamente da bomba/concentrador. **Não é admitido, em nenhuma hipótese, que o valor do encerrante a ser impresso no Cupom Fiscal seja digitado pelo operador de caixa,** portanto, nesta situação o PAF-ECF não deve permitir a emissão do Cupom Fiscal. Isto esta estabelecido no item "1g" do Requisito XXXV da versão 01.07 da Especificação de Requisitos do PAF-ECF aprovada pela COTEPE/ICMS pelo Ato COTEPE/ICMS 14/2011. Nesta situação, para venda de produtos fornecidos pela bomba, o estabelecimento deve adotar o procedimento estabelecido no inciso I do art. 16 do Anexo VI do Regulamento do ICMS, que diz:

*"Art. 16 - O estabelecimento usuário de ECF, nas situações abaixo descritas, deverá emitir:*

*I - Nota Fiscal de Venda a Consumidor, modelo 2, preenchida manualmente, para comprovação de saída de mercadoria:*

*a - na hipótese de ocorrência de anormalidade que impedir o funcionamento do ECF e haja impossibilidade de sua substituição;"*

....

A Nota Fiscal emitida deverá ser registrada no PAF-ECF utilizando a função prevista no Requisito XVII 1c, **APENAS** após o restabelecimento da rede, quando os registros de abastecimentos acumulados no Concentrador serão capturados com status "PENDENTE" e o PAF-ECF no momento do registro da NF procederá a alteração do status do registro de abastecimento para "EMITIDA NF".

Entretanto, se o estabelecimento emitir a NF e registrá-la no PAF-ECF antes do restabelecimento da rede, quando do retorno desta os registros de abastecimentos acumulados no Concentrador serão capturados com status "PENDENTE" e ficarão assim até a emissão da Redução Z, quando serão emitidos automaticamente os CF **em duplicidade às NF.**

Se o estabelecimento não emitir a NF o abastecimento permanecerá com o status "PENDENTE" e na próxima Redução Z emitida será emitido o CF respectivo automaticamente.

Se o estabelecimento emitir a NF e não registrá-la no PAF-ECF o status do abastecimento permanecerá "PENDENTE" e desta forma, na próxima Redução Z emitida **será emitido o CF em duplicidade à NF.**

**4.** Outra situação é a **impossibilidade de emitir CF de combustível** por defeito no sistema de interligação de bombas, mas a rede Servidor - Terminais Frente de Caixa e o ECF estão operantes, conforme ilustração abaixo:

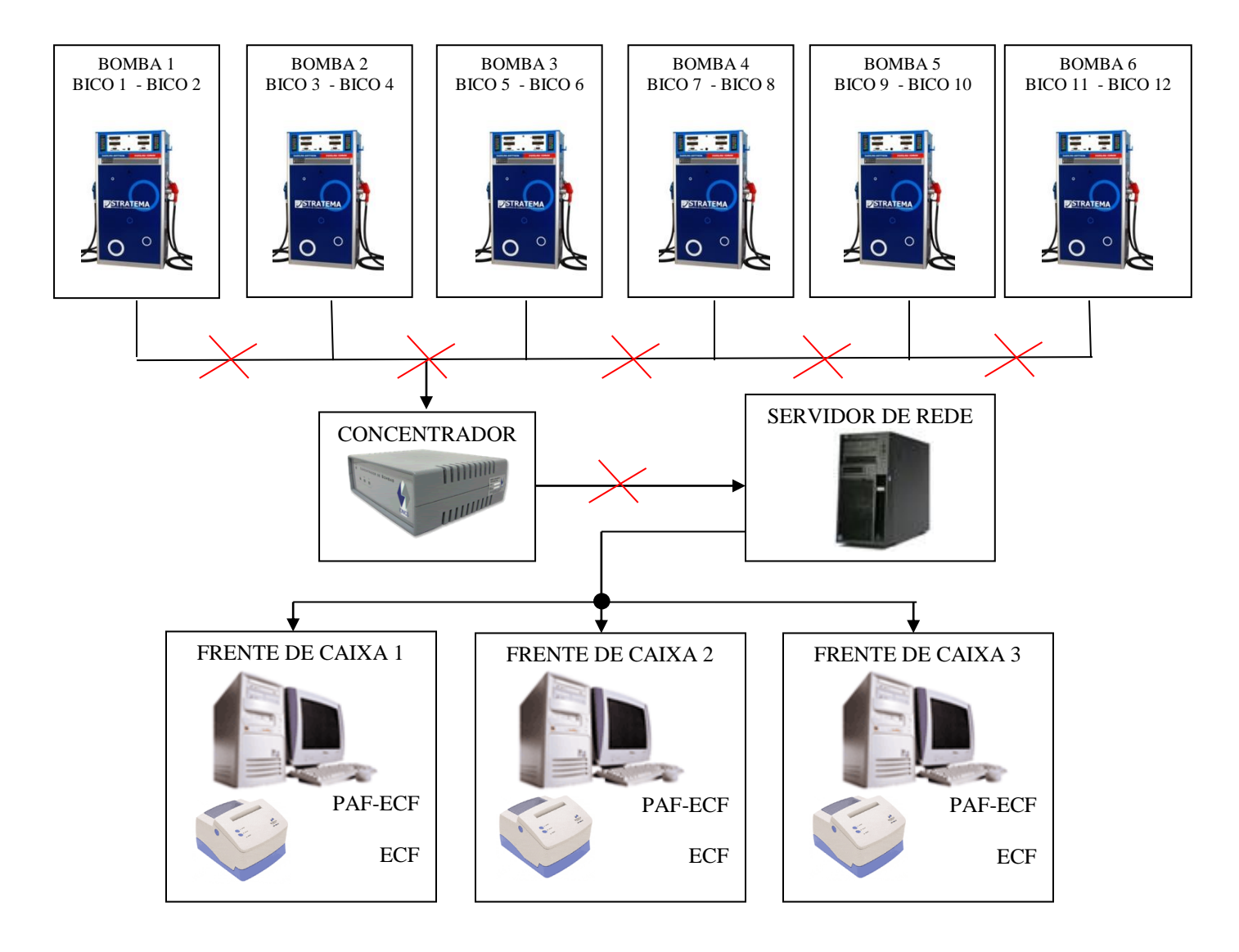

Nesta situação os dados do abastecimento não são enviados ao Concentrador. É como se a interligação de bombas não existisse. As bombas funcionam em modo "stand alone" ou "off line" ou "fora da rede". Não há como imprimir no Cupom Fiscal os dados do abastecimento, especialmente o valor do encerrante que deve ser CAPTURADO automaticamente da bomba/concentrador. **Não é admitido, em nenhuma hipótese, que o valor do encerrante a ser impresso no Cupom Fiscal seja digitado pelo operador de caixa,** portanto, nesta situação, para venda de produtos fornecidos pela bomba, o estabelecimento deve adotar o procedimento estabelecido no inciso I do art. 16 do Anexo VI do Regulamento do ICMS, que diz:

*"Art. 16 - O estabelecimento usuário de ECF, nas situações abaixo descritas, deverá emitir:*

*I - Nota Fiscal de Venda a Consumidor, modelo 2, preenchida manualmente, para comprovação de saída de mercadoria:*

*a - na hipótese de ocorrência de anormalidade que impedir o funcionamento do ECF e haja impossibilidade de sua substituição;"*

A Nota Fiscal emitida deverá ser registrada no PAF-ECF utilizando a função prevista no Requisito XVI, **mesmo durante a inoperatividade do sistema de interligação de bombas**. Neste caso, **o registro da NF emitida não se baseará em nenhum registro de abastecimento pendente**, pois este não foi capturado da bomba, mas deve ser normalmente considerada no cálculo do valor remanescente, caso contrário, **haverá emissão de CF com volume em duplicidade**.

Se o estabelecimento não emitir a NF, o volume respectivo será registrado no CF de valor remanescente, no momento de emissão da primeira Redução Z, após o restabelecimento do sistema de interligação de bombas.

Os períodos de inatividade do sistema de interligação de bombas podem ser pesquisados pelo Auditor Fiscal no arquivo TXT de Controle de Encerrrantes conforme demonstrado abaixo:

Arquivo TXT gerado pelo PAF-ECF:

20110516082140000000000001200000000000001225EMITIDA NF C299999999999999001001001GASOLINA 20110516082241000000000001225000000000001250EMITIDO CF C299999999999999001001001GASOLINA 20110516092342000000000001250000000000001280PENDENTE C299999999999999001001001GASOLINA 20110516092443000000000001280000000000001300EMITIDO CF C299999999999999001001001GASOLINA 20110516092543000000000001300000000000001325EMITIDO CF C299999999999999001001001GASOLINA 20110516100000000000000001325000000000001330AFERIÇÃO C299999999999999001001001GASOLINA 20110520160000000000000002000000000000001380EMITIDO CF C299999999999999001001001GASOLINA 20110520160202000000000001380000000000001410EMITIDO CF C299999999999999001001001GASOLINA 20110520160303000000000001410000000000001430EMITIDO CF

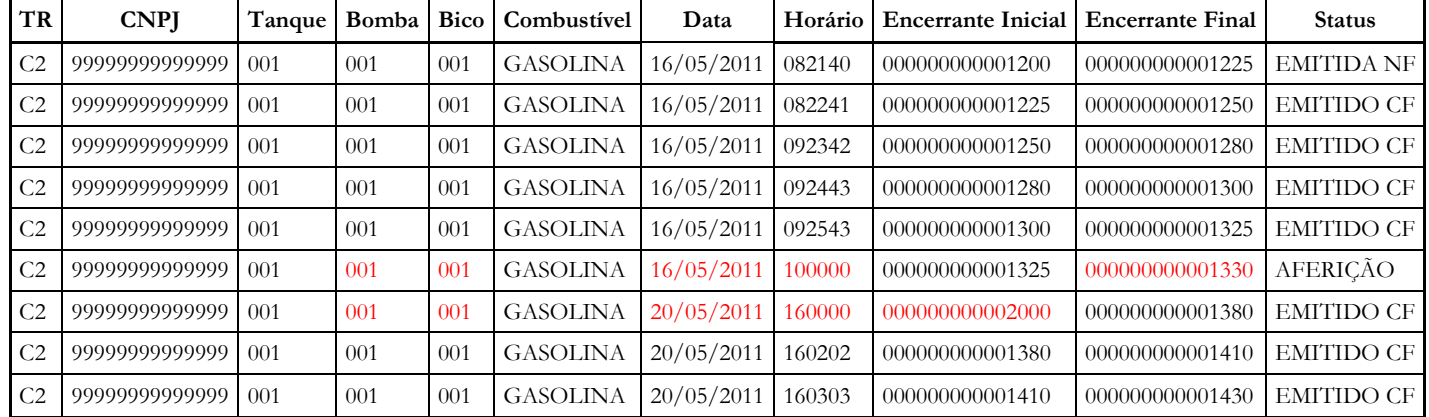

#### Convertendo o arquivo para tabela ou planilha:

Estes dados indicam que a bomba 1 ficou fora de rede no período de 16/05/2011 as 10:00 hrs até 20/05/2011 as 16:00 hrs, tendo fornecido, neste período, 670 litros de gasolina. Este volume deve estar registrado em Nota Fiscal ou no CF de valor remanescente, se a NF não for emitida e registrada no sistema.

### **Desfazendo equívocos:**

### **1. Encerrante da Bomba X Encerrante do Sistema:**

Frequentemente ouço e sou apresentado a situações de uma suposta defasagem entre o valor do encerrante da bomba e o valor do encerrante do sistema (PAF-ECF). Posso afirmar que isto somente ocorre que se o PAF-ECF tiver sido desenvolvido de forma equivocada, pois NÃO EXISTE ENCERRANTE DO SISTEMA. Em todos os requisitos previstos na ER-PAF-ECF que se referem a valor de encerrante, esta expressamente estabelecido que este deve ser CAPTURADO DA BOMBA. Não sendo assim, o PAF-ECF não esta atendendo plenamente aos requistos estabelecidos, ainda que possua Laudo de Análise e esteja cadastrado na SEF/MG.

## **2. Bombas Mecânicas**

Especial atenção deve ser dada no caso de posto revendedor que utiliza bombas mecânicas. A interligação das bombas mecânicas é obrigatória e tecnicamente possível. Entretanto, para isto é necessário utilizar um acessório instalado na bomba mecânica, chamado "PULSER" que transforma o movimento mecânico que incrementa o encerrante mecânico em pulsos elétricos a cada determinada quantidade de combustível despachado pela bomba (a cada 10 ml, por exemplo). A bomba continua a ter seu encerrante mecânico e passa a ter também um encerrante eletrônico. Mas normalmente este encerrante eletrônico não pode ser visualizado na bomba, sendo utilizado apenas pelo sistema. A precisão do encerrante eletrônico depende da qualidade, da correta instalação e de limpeza periódica do "pulser". Não obstante, ao longo do tempo, a conversão acumula certa defasagem entre o encerrante mecânico e o encerrante eletrônico, razão pela qual não se deve esperar um perfeito sincronismo entre eles. É possível periodicamente sincronizar ambos os encerrantes, mas esta tarefa é de responsabilidade do posto revendedor e não da empresa desenvolvedora do PAF-ECF.

## **3. Livro LMC**

A Especificação de Requisitos do PAF-ECF (ER-PAF-ECF) não trata da escrituração do LMC (Livro de Movimentação de Combustíveis), entretanto, não é vedado que o PAF-ECF contenha funções para escriturá-lo. É preciso, porém, atentar para o fato que a escrituração do LMC segue regras próprias que nem sempre coincidem com os requisitos estabelecidos para o PAF-ECF no que tange ao controle de abastecimentos e encerrantes. Por isso, em determinadas situações as informações do Relatório Gerencial "CONTROLE DE ENCERRANTES" podem não corresponder às escrituradas no LMC.